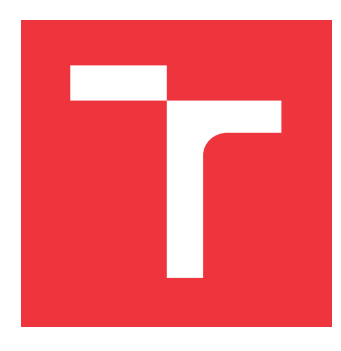

### **VYSOKÉ UČENÍ TECHNICKÉ V BRNĚ BRNO UNIVERSITY OF TECHNOLOGY**

**FAKULTA INFORMAČNÍCH TECHNOLOGIÍ FACULTY OF INFORMATION TECHNOLOGY**

**ÚSTAV POČÍTAČOVÉ GRAFIKY A MULTIMÉDIÍ DEPARTMENT OF COMPUTER GRAPHICS AND MULTIMEDIA**

# **DETEKCIA ŽIVOTNÝCH FUNKCIÍ S POUŽITÍM RADARU**

**RADAR DETECTION OF VITAL SIGNS**

**BAKALÁŘSKÁ PRÁCE BACHELOR'S THESIS**

**AUTHOR**

**SUPERVISOR**

**AUTOR PRÁCE DÁVID KÖTELEŠ** 

**VEDOUCÍ PRÁCE Ing. LUKÁŠ MARŠÍK,**

**BRNO 2019**

Ústav počítačové grafiky a multimédií (UPGM) a metalog v roku a hostave hlavnícký rok 2018/2019

## **Zadání bakalářské práce**

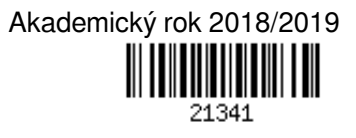

Student: **Köteleš Dávid**

Program: Informační technologie

Název: **Detekce životních funkcí s použitím radaru** 

**Radar Detection of Vital Signs**

Kategorie: Zpracování signálů

Zadání:

- 1. Nastudujte literaturu související se zpracováním radarového signálu a detekcí základních životních funkcí. Následně se seznamte s radar-on-chip řešením od Texas Instruments (například IWR1642), jeho architekturou a principem programování (mmWave SDK).
- 2. Nasbírejte reálná data na zapůjčeném HW (například kit TI IWR1642BOOST ve spojení s DCA1000EVM) a vytvořte komplexní dataset a to včetně anotace a odpovídajícího video záznamu.
- 3. Po dohodě navrhněte či zvolte metodu která na základě extrahovaných informací z radarového signálu umožní detekci základních životních funkcí. Tuto ověřte v prostředí MATLAB na nasbíraných datech.
- 4. Implementujte ověřenou metodu na vhodném HW (například kit TI IWR1642BOOST).
- 5. Proveďte důkladné vyhodnocení spolehlivosti metody nad nasbíranou datovou sadou. Následně proveďte sérii vhodných testů na zvoleném HW pro ověření funkčnosti a výkonnosti systému v reálném prostředí.

6. Diskutujte dosažené výsledky a navrhněte možné pokračování práce.

Literatura:

Dle pokynů vedoucího

Pro udělení zápočtu za první semestr je požadováno:

Body 1 až 3

Podrobné závazné pokyny pro vypracování práce viz http://www.fit.vutbr.cz/info/szz/

Vedoucí práce: **Maršík Lukáš, Ing.**

Vedoucí ústavu: Černocký Jan, doc. Dr. Ing.

Datum zadání: 1. listopadu 2018

Datum odevzdání: 15. května 2019

Datum schválení: 1. listopadu 2018

### **Abstrakt**

V dnešnej dobe je veľmi dôležité merať životné funkcie človeka. Vďaka získaným dátam môžeme kontrolovať zdravotný stav ľudí. Rovnako sa táto kontrola využíva aj v športoch pri kontrole výkonu športovcov. K meraniu sa využívajú rôzne technológie, ktoré je možné rozdeliť do dvoch skupín, a to na kontaktné a bezkontaktné. Kontaktné metódy majú svoju nevýhodu, a to že človek sa nemusí cítiť komfortne a výsledky tým pádom nemusia byť správne. Preto v dnešnej dobe využívame bezkontaktné metódy, ktoré sa snažíme vyvíjať, aby dosahovali čo najväčšiu presnosť. V tejto práci je popísaný algoritmus využívaný radarovým zariadením, ktoré je schopné merať dýchaciu frekvenciu a srdečný tep človeka pomocou rýchlej furiérovej transformácie a rôznych filtračných metód. K tomuto meraniu bol využitý kit IWR1642 Boost a softvér, ktorý poskytuje spoločnosť Texas Instruments.

### **Abstract**

Nowadays, it is very important to measure the vital signs of a person. Thanks to the data that we get from measure, we can control health of the person. It is usefull as well in sports, where we can control performance of sportsman. Different technologies are used for measurement. We can divide these technologies in contact and contactless methods. Contact methods have their disadvantage and that one is when patient can not feel comfortable and then the results may not be correct. Thats why we are currently using contactless methods that we try to develop to achiev highest possible accuracy. In this work are signal processing strategies using fast fourier transform and different filtration techniques for monitoring vital signs described using radar device and eventually their variatons. These strategies are then tested on real data and compared to achiev best result. The IWR1642Boost and Texas Instruments demo software is used for practical exploration.

### **Kľúčové slová**

meranie životných funkcií, radar, Dopplerov efekt, spracovanie signálu, Texas Instruments, IWR1642Boost, MATLAB, Furiérová transformácia, frekvenčná modulácia

### **Keywords**

vital sign monitoring, radar, Doppler effect, signal processing, Texas Instruments, IWR1642Boost, MATLAB, Furier transform, frequency modulation

### **Citácia**

KÖTELEŠ, Dávid. *Detekcia životných funkcií s použitím radaru*. Brno, 2019. Bakalářská práce. Vysoké učení technické v Brně, Fakulta informačních technologií. Vedoucí práce Ing. Lukáš Maršík,

## **Detekcia životných funkcií s použitím radaru**

### **Prehlásenie**

Prohlašuji, že jsem tuto bakalářskou práci vypracoval samostatně pod vedením pana Ing. Lukáša Maršík. Uvedl jsem všechny literární prameny a publikace, ze kterých jsem čerpal.

> . . . . . . . . . . . . . . . . . . . . . . . Dávid Köteleš 5. mája 2019

### **Poďakovanie**

Chcel by som poďakovať svojmu vedúcemu práce Ing. Lukášovi Maršíkovi za odborné vedenie práce a cenné rady, ktoré mi pomohli túto prácu dokončiť.

# **Obsah**

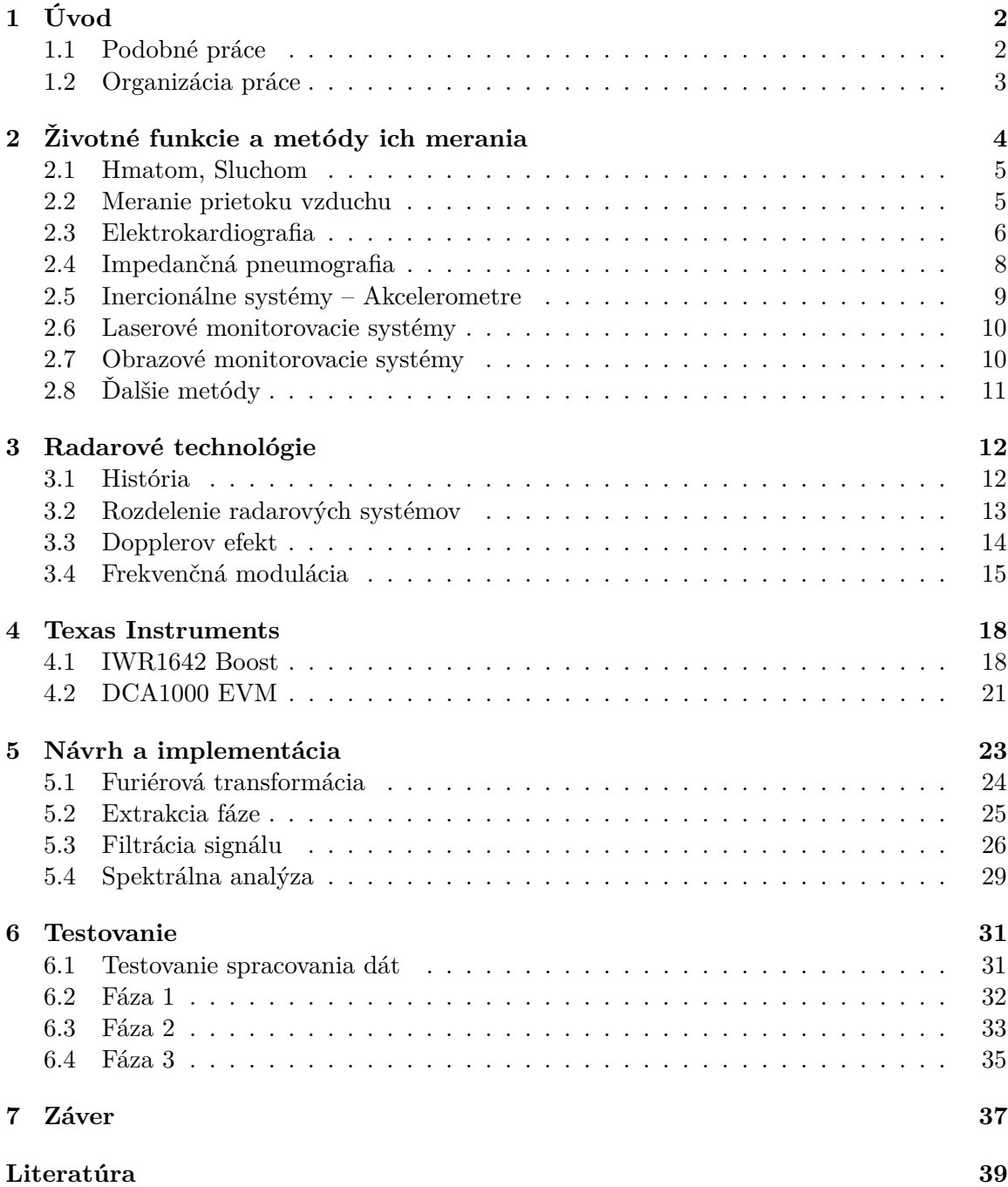

#### **[A Umiestnenie elektród a označenie zvodov EKG](#page-47-0) 43**

# <span id="page-6-0"></span>**Kapitola 1**

# **Úvod**

Už v minulosti bola zdravotná starostlivosť o človeka veľmi dôležitá. Postupom času a nárastom populácie sa počínajúc tými najjednoduchšími začali vyvíjať zariadenia, medzi ktoré patrí napríklad klasický teplomer, končiac zložitejšími zariadeniami, medzi ktoré patrí elektrokardiografia. Tieto zariadenia kontrolujú zdravotný stav človeka a dokážu predchádzať chorobám alebo kontrolovať stav už chorých pacientov. Dnes sa začali vyvíjať ďalšie technológie so snahou minimalizácie, zjednodušovania či zlepšenia flexibility, aby sa mohli využívať kdekoľvek a kýmkoľvek. Následne sa práca zameriava už len na zariadenia, ktoré sú schopné monitorovať životné funkcie človeka.[\[7\]](#page-43-1) Modernizáciou týchto zariadení je možno monitorovať životné funkcie, napríklad pomocou jednoduchých hodiniek kdekoľvek v priestore. Takéto jednoduché zariadenie je následne možné využívať v zdravotníctve či športe, kde je možné kontrolovať zdravotný stav každého športovca, no i doprave pri kontrole životných funkcií šoféra a v ďalších odvetviach.

Táto práca sa zaoberá jednou z bezkontaktných metód merania životných funkcií človeka. Ide o radarovú technológiu, ktorá vysiela rádiové vlny pomocou vysielača, a následne zachytáva odrazenú vlnu pomocou prijímača, pričom využíva Dopplerov efekt. Následne sa signál spracuje a výsledkom môže byť dýchacia frekvencia človeka alebo srdcový tep. Táto metóda merania životných funkcií má svoje výhody, ktorými sú bezkontaktnosť, flexibilita a schopnosť merať spoza určitých objektov, ktorá bude následne v práci overená.

#### <span id="page-6-1"></span>**1.1 Podobné práce**

Existuje niekoľko ďalších prác, ktoré popisujú meranie životných funkcií pomocou radarových zariadení. Prvé možnosti merania pomocou radaru začali už v roku 1970.[\[28\]](#page-45-0) Následne za cieľom zvýšenie výkonu bola popísaná metóda použitím kontinuálnej vlnkovej transformácie s cieľom detekcie srdcového pulzu.[\[44\]](#page-46-0) Avšak táto metóda môže byť limitovaná v časovom a frekvenčnom rozlíšení. Tento problém vyriešila technika variácie časového okna.[\[45\]](#page-46-1) Existujú tiež ďalšie techniky, ktoré sa snažia vylepšiť meranie, ako napríklad adaptívne potlačenie harmonického dýchania[\[32\]](#page-45-1) alebo použitie Hilbertovej transformácie.[\[18\]](#page-44-0) Tieto techniky sa týkajú najmä pulzných radarov. V posledných rokoch sa však začali využívať radary s kontinuálnou vlnou, pre ktoré sa vytvorili nové techniky, medzi ktoré patrí aj metóda kompenzácie fázy[\[14\]](#page-44-1) či DACM algoritmus.[\[47\]](#page-46-2) Rozšírením týchto radarov o frekvenčnú moduláciu sa dostávame k takzvaným FMCW radarom, na ktoré môžeme aplikovať priestorovú metódu[\[8\]](#page-43-2) či metódu s krokovou frekvenciou.[\[29\]](#page-45-2)

### <span id="page-7-0"></span>**1.2 Organizácia práce**

V nasledujúcich kapitolách je popísaná metóda použitia frekvenčne modulovaného radaru s kontinuálnou vlnou využívajúca pritom rýchlu Furiérovú transformáciu. V kapitole [2](#page-8-0) sú popísané jednotlivé životné funkcie a ich metódy merania. Následne v kapitole [3,](#page-16-0) je možné nájsť radarové systémy ako celok, a následne pojmy, ktoré sa ich týkajú ako napríklad frekvenčná modulácia alebo aj Furiérová transformácia. Ďalej v kapitole [4](#page-22-0) sú informácie o radarových zariadeniach, ktoré sa budú využívať pre meranie. Následne, v kapitole [5,](#page-27-0) je popísaný návrh a implementácia algoritmu na detekciu životných funkcií, a potom v kapitole [6](#page-35-0) je uvedené testovanie správnosti dát v porovnaní s hrudným pásom, ktorý za pomoci telefónu dokáže zobrazovať srdcovú frekvenciu človeka. V závere sú zhodnotené výsledky práce a možnosti pokračovania.

### <span id="page-8-0"></span>**Kapitola 2**

# **Životné funkcie a metódy ich merania**

Životné funkcie človeka sú prejavy ľudského tela. Týmito prejavmi je možné určovať, či je daný človek nažive. Existujú 4 základné životné funkcie, a to telesná teplota, pulz, dýchacia frekvencia a krvný tlak. Jednotlivé životné funkcie a ich merania je možné využiť pri detekcii či monitorovaní zdravotných problémov. Telesná teplota je závislá od viacerých faktorov, a to pohlavia, konzumácie jedla alebo vody, alebo aj v prípade ženského pohlavia aj fáza menštruačného cyklu. Normálne hodnoty teploty ľudského tela sa pohybujú medzi 36.5 a 37.2 stupňov celzia. Teplotu človeka je možné merať na niekoľkých miestach ľudského tela pomocou teplomeru, avšak žiadnym iným spôsobom, preto sa teplota nebude ďalej v práci rozoberať. Ďalšou životnou funkciou, ktorú nie je možné merať bezkontaktne, je krvný tlak. Krvný tlak je tlaková sila vytváraná na cievy počas systolickej a diastolickej fázy. Pri každom údere srdca sa krv rozšíri cievami do celého tela, v tom momente je tlak najvyšší a následne pri uvoľnení sa tlak zníži. Krvný tlak je závislý od podobných faktorov ako telesná teplota, avšak ďalej sa v práci nebude spomínať, pretože ho nebudeme merať pomocou radarové zariadenia.[\[36\]](#page-45-3)

Dýchaciu frekvenciu tvorí počet nádychov za danú jednotku času. Závisí od veľkého množstva faktorov, ako sú napríklad vek, pohlavie či aktivita, ktorá je vykonávaná človekom. V prípade odchýlky od obvyklých hodnôt dospelého človeka(12-16 nádychov za minútu), je možné detekovať poruchy dýchania. Posledným životným prejavom a zároveň tým najdôležitejším je pulz. Pulz tvorí počet úderov srdca za jednotku času. Je závislý na všetkých faktoroch, ktoré tu boli spomenuté. Pre obe životné funkcie existuje veľké množstvo techník, ktorými ich je možné zisťovať. Preto ich môžeme rozdeliť na dve skupiny, a to na kontaktné a na bezkontaktné. Pre kontaktné metódy je charakteristické využívať dotyk s telom subjektu, ktorý je cieľom merania. Príkladom takéhoto merania môže byť meranie pomocou stetoskopu či elektrokardiografie. Táto skupina meraní má svoju výhodu a tou je presnosť. Existuje však viacero nevýhod, medzi ktoré patrí samotný kontakt s pacientom, ktorý môže spôsobovať stres či diskomfort pacienta alebo meracie zariadenie nemusí byť použiteľné či prenosné v rôznych situáciach. Preto existuje druhá kategória, ktorou sú bezkontaktné metódy. Medzi ne patrí napríklad meranie pomocou svetla alebo aj meranie pomocou radaru. Výsledky síce nemusia byť rovnako presné, avšak všetky ostatné nevýhody môžu byť odstránené. [\[36\]](#page-45-3)

V nasledujúcich podkapitolách budú popísané vybrané metódy merania životných funkcií.

#### <span id="page-9-0"></span>**2.1 Hmatom, Sluchom**

Najstaršou z metód merania životných je meranie pomocou hmatu, resp. sluchu. Tento spôsob sa využíval v každom odbore, kde bol potreba. Svoje využitie nachádza dodnes, a to napríklad v domácnostiach, pretože ide o jednu z najlacnejších metód. Rôzne životné funkcie je možné využiť pre detekciu a monitorovanie problémov

Pri hľadaní pulzu človeka hmatom je potrebné zamerať sa na tepny človeka. Najjednoduchšie ich môžeme nájsť na krku alebo zápästí. Na obrázku [2.1](#page-9-2) je možné vidieť techniku priloženia prstov na zápästie. Pri každom stiahnutí srdca, resp. systole, je citeľné natiahnutie tepny. Pre získanie srdcovej frekvencie je potrebné počítať tieto natiahnutia po dobu 60 sekúnd. Meranie je možné skrátiť napríklad na polovicu a následne vynásobiť dvojkou, avšak takto sa zvyšuje nepresnosť tohto merania. Metóda môže byť veľmi presná pri správnom priložení prstov na tepnu.

<span id="page-9-2"></span>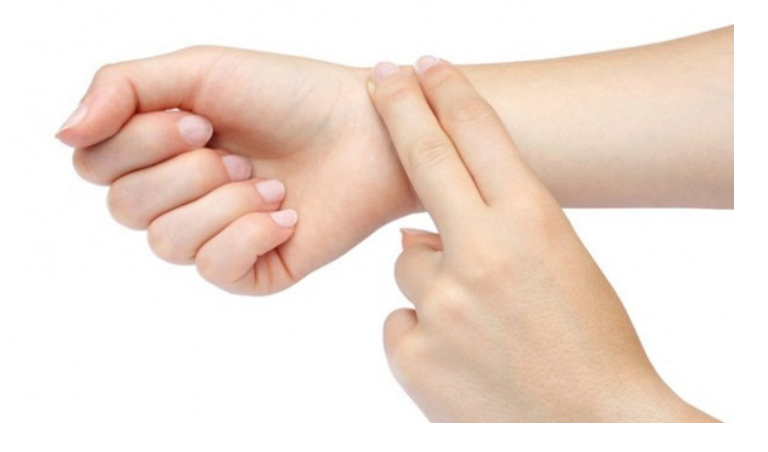

Obr. 2.1: Ukážka merania srdcového tepu pomocou hmatu. Zdroj: [https://vyliec](https://vyliec.sk/kategorie-priznakov/kardiovaskularny-a-lymfaticky-system/).sk/ [kategorie-priznakov/kardiovaskularny-a-lymfaticky-system/](https://vyliec.sk/kategorie-priznakov/kardiovaskularny-a-lymfaticky-system/)

Hmatom môžeme merať aj dýchaciu frekvenciu, a to hneď dvoma spôsobmi. Prvým spôsobom je priloženie ruky pred tvár človeka. Takto je možné pocítiť vydychovaný vzduch z nostnej dutiny alebo ústnej dutiny. Druhý spôsob je priloženie ruky na hrudník človeka, čím je možné cítiť jeho pohyby a tak detekovať dýchanie. Pre úplnosť je potrebné využívať stopky a merať podobne ako pri pulzu, avšak toto meranie bude veľmi nepresné, ak osoba, ktorá je objektom merania, nedýcha správnym spôsobom.

Pulz človeka je možné merať aj sluchom. V tichom prostredí je možné počuť pri priložení ucha na srdce človeka tĺkot. Avšak v dnešnej dobe sa využíva bežne nástroj na zosilnenie mechanického zvku tzv. stetoskop alebo fonendoskop. Srdce rozochveje membránu na stetoskope a tým sú jednotlivé údery srdca zosilnené.[\[2\]](#page-43-3)

#### <span id="page-9-1"></span>**2.2 Meranie prietoku vzduchu**

Spirometria [\[12\]](#page-44-2) je metóda merania prietoku dýchacích ciest založená na meraní objemového prietoku. Objem je vypočítaný ako integrál objemového prietoku a hlavnou veličinou je *objemový prietok [l.s*<sup>-1</sup>]. Nástroj, ktorý sa využíva pre toto meranie, sa nazýva pneumotachograf. Existujú 4 varianty snímačov, pomocou ktorých môžeme použiť pneumotachometrické meranie [\[46\]](#page-46-3):

1. Pneumotachograf s pneumatickým odporom

Toto meranie využíva závislosť rýchlosti od zmeny tlaku prúdiaceho vzduchu pred a za prekážkou. Existujú 2 princípy odporov, [\[16\]](#page-44-3) ktoré môžeme vložiť do meracej hlavice. Prvým z nich je využívanie kovových sieťok so známym odporom. (Pneumograf Silvermann-Lilly). Druhým z nich je odpor vo forme sústavy tenkých kapilár. (Fleischov pneumograf) Celkovo pri tomto type pneumografov sa využíva membrána, ktorá čiastočne prepúšťa vzduch. Dochádza k rovnakému efektu ako pri znižovaní svetlosťi trubice. Zvýši sa tým rýchlosť šírenia vzduchu a poklesne tlak. [\[12\]](#page-44-2) Rovnicou platí,

$$
\Delta p = p_1 - p_2 = R \ast Q \tag{2.1}
$$

pričom  $\Delta p$  je rozdiel tlakov, R je odpor a Q je objemový prietok.

2. Pneumotachograf s turbínkou

Pri tejto metóde sa vloží do trubice otáčavá turbínka, ktorá sa otáča úmerne s rýchlosťou pohybujúceho sa vzduchu.[\[12\]](#page-44-2) Rýchlosť otáčok je bezkontaktne fotoelektricky alebo magneticky meraní a z neho následne získame elektrický signál, ktorý je úmerný počtu otáčok za minútu. Z nich následne môžeme určiť prietok a objem ventilovaného vzduchu.[\[46\]](#page-46-3)

3. Pneumotachograf s vyhrievaným anemometrom

Pneumotachograf v tomto prípade využíva dvojicu nahrievaných drôtikov umiestnených v tubuse spirometru.[\[12\]](#page-44-2) Prúd vzduchu drôtiky ochladzuje, a preto je potrebné ich viac zahrievať väčším množstvom prúdu. Informáciu o meranom prúde vzduchu získame zo zmeny vyhrievacieho prúdu.[\[46\]](#page-46-3)

4. Ultrazvukové meranie prietoku

Spirometre, ktoré využívajú ulztrazvuk, sú najmodernejšou metódou z vyššie uvedených. Využívajú Dopplerov efekt pri dýchaní. Zatiaľ však neexistuje veľa štúdii, ktoré zobrazujú relevantné výsledky.[\[12\]](#page-44-2)[\[10\]](#page-43-4)

Vyšetrenie prebieha krátkym pokojovým dýchaním, tu je však potrebná určitá spolupráca pacienta. Nepravidelné cykly na spirometri môžu znamenať nespoluprácu, poprípade stres (známy býva "Syndróm bieleho plášťu"). Ďalšou nevýhodou je technika, ktorá je stacionárna a pacient musí v pokoji sedieť pri meraní tesne vedľa nej.[\[46\]](#page-46-3)

#### <span id="page-10-0"></span>**2.3 Elektrokardiografia**

Jednou z najpoužívanejších metód pre meranie srdcového tepu je metóda elektrokardiografie. Využíva sa najmä v lekárstve, kde má dôležitú rolu diagnostiky viacerých srdcových chorôb. Počas šírenia potenciálu srdečnou svalovinou vznikajú na miestach rozdielov potenciálu elektrické prúdy. Vytvárajú sa tým elektromagnetické polia, ktoré sú prenášané vodičmi po celom tele, čím môžeme merať zmeny srdcových potenciálov na povrchu tela.[\[1\]](#page-43-5)

Dnes sa používa 12-zvodové EKG. Prvé 3 zvody nazývame štandartné bipolárne končatinové zvody. Ich úlohou je zapojenie vždy dvoch aktívnych elektród, pričom ich polarita je predom daná. Zvody potom zaznamenajú rozdiel potenciálov medzi elektródami a udávajú výslednú amplitúdu. Ďalej sa tam nachádzajú unipolárne zvody, ktoré vznikajú spojením aktívnej elektródy s Wilsonovou svorkou, ktorá by mala mať trvale nulovú hodnotu vďaka pripojeniu odporov. Tým zaznamenávame skutočnú veľkosť potenciálu. Tak získame ďalšie končatinové a hrudné zvody. Záznam z končatinových unipolárnych zvodov je možné zlepšiť, ak odpojíme aktívnu svorku od nulovej a meriame potenciál medzi odpojenou a ostatnými elektródami. Získame tým končatinové semi-unipolárne Goldbergove zvody. Umiestnenie elektród a označenie zvodov EKG je možné vidieť v prílohe [A.](#page-47-0)[\[4\]](#page-43-6)

<span id="page-11-0"></span>Dôležitým pojmom v prípade určovania srdcového tepu je EKG krivka, ktorú je možné vidieť na obrázku [2.2.](#page-11-0) Dráha šírenia potenciálu srdcovou svalovinou má typický charakter a vytvára špecifické výchylky(vlny, kmity), ktoré odpovedajú elektrickému srdcovému cyklu.

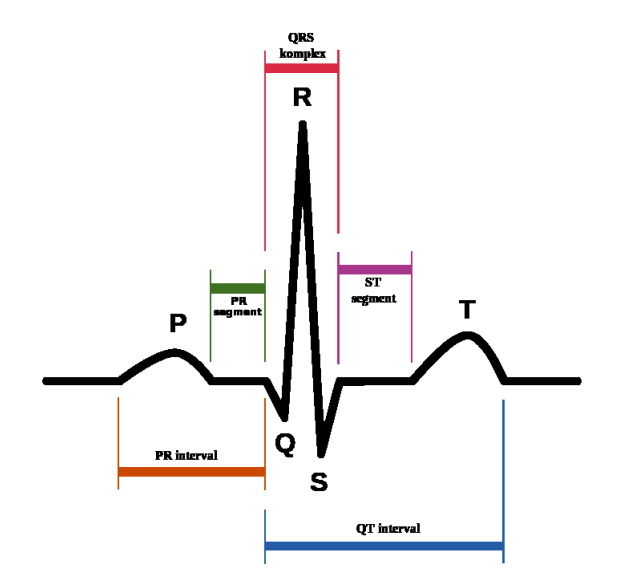

Obr. 2.2: Zobrazenie jednotlivých výchyliek na elektrokardiograme.(Krivka EKG) Zdroj: https://www.wikiskripta.[eu/w/Elektrokardiografie](https://www.wikiskripta.eu/w/Elektrokardiografie)

V nasledujúcom zozname sú uvedené a popísané všetky časti krivky EKG:

#### **P vlna**

depolarizácia siení

#### **kmit Q**

negatívny kmit predchádzajúceho kmitu R

#### **kmit R**

každý pozitívny kmit depolarizácie komôr

#### **kmit S**

negatívny kmit nasledujúci po kmite R

#### **T vlna**

repolarizácia komôr

#### **U vlna**

nie je zobrazená na obrázku, pôvod neznámy, nie je konštantná

Pre získanie srdcového tepu je však potrebný iba kmit R, ktorý je možné získať pomocou spracovania daného EKG signálu. Signál je potrebné prefiltrovať, aby sme sa zbavili prebytočného šumu a následne je nutné jednotlivé kmity detekovať ako špičky. Pre daný výpočet potrebujeme priemer jednotlivých vzdialeností medzi kmitmi, cím získame priemerný srdcový tep. Výsledná hodnota je veľmi presná, avšak toto meranie môže spôsobiť nepohodlie pacienta.

Z EKG signálu je možné získať aj dýchaciu frekvenciu.Existuje veľké množstvo metód, ktoré je možné použiť. Jedným z príkladov môže byť použitie diskrétnej vlnkovej transformácie, kde sada dolnopriepustných filtrov a hodnopriepustných filtrov rozdelí signál na dve časti. Niekoľkonásobnou dekompozíciou signálu a následnou rekonštrukciou získame respiračný signál.[\[40\]](#page-46-4) Ďalším príkladom môže byť empirická režimová dekompozícia[\[11\]](#page-43-7), homorfické filtrovanie<sup>[\[42\]](#page-46-5)</sup> či singulárna spectrálna analýza<sup>[\[31\]](#page-45-4)</sup>.

### <span id="page-12-0"></span>**2.4 Impedančná pneumografia**

Impedančná pneumografia je bežne používaná technika monitorovania dýchacej frekvencie človeka. Úlohou tejto techniky je merať zmeny v elektrickej impedancii z hrudníka človeka, ktoré boli spôbené dýchaním. Pri tejto technológii sa meranie uskutočňuje pomocou elektród, ktoré zohrávajú dôležitú úlohu pri prenose napätia ľudským telom. V závislosti od úloh, pre ktoré sa používajú elektródy, rozdeľujeme metódy generovania signálu: [\[34\]](#page-45-5)[\[15\]](#page-44-4)

- ∙ bipolárna
- ∙ bipolárna chránená
- ∙ tetrapolárna
- ∙ tetrapolárna chránená

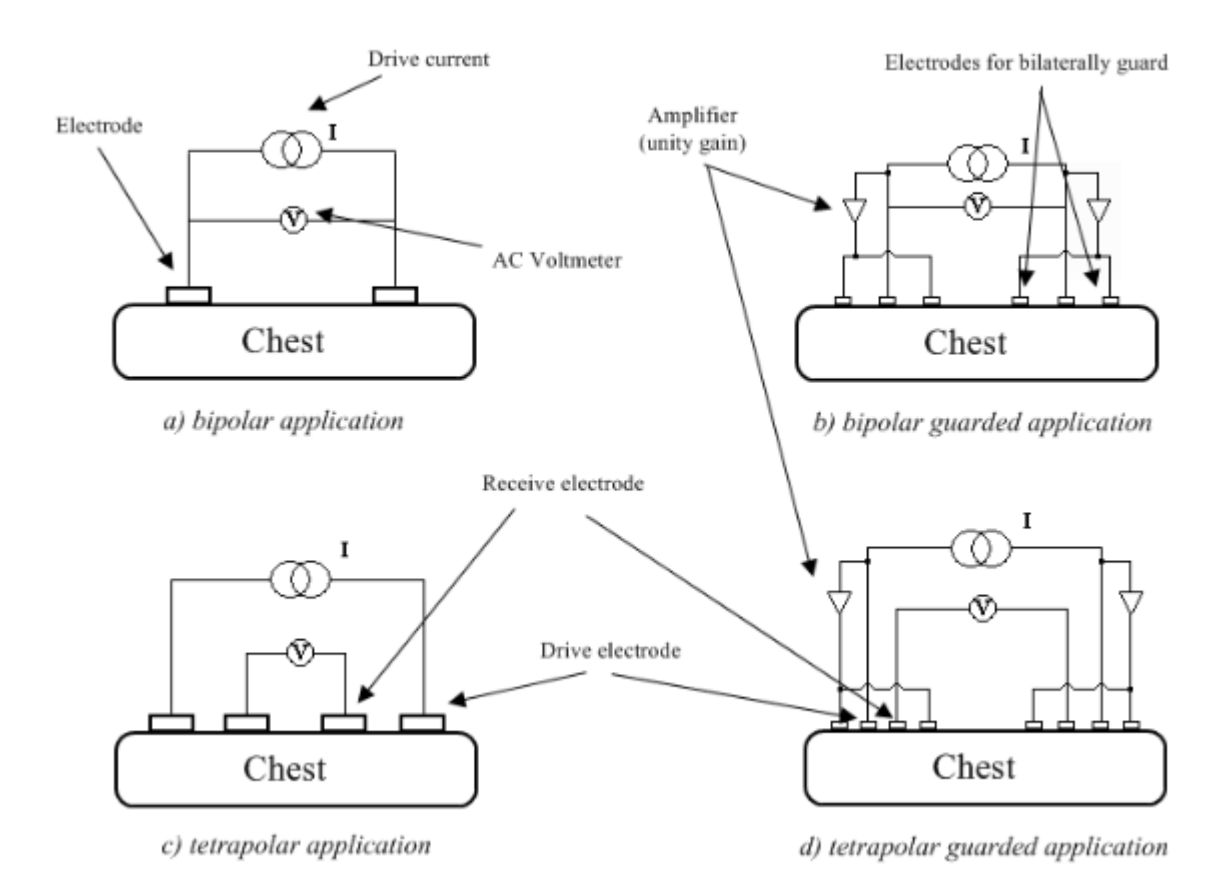

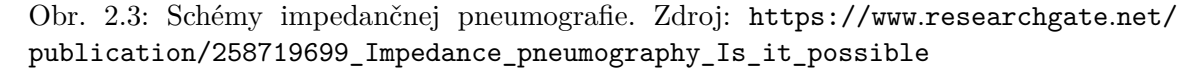

Bipolárna metóda využívaná v 80. rokoch minulého storočia používa prúdové-injekčné elektródy na detekciu napätia, čo spôsobuje zmeny v impedancii. Výhodou tejto možnosti je nízky počet elektród, avšak exituje aj nevýhoda, a to veľké množstvo nechcených impedančných komponentov, ktoré obsahuje. Rozšírenie tejto metódy je v chránenej aplikácii. Toto rozšírenie poskytuje lepšiu distribúciu daného prúdu a znižuje citlivosť na pohyb elektródy. Nevýhodou je však zložitejší návrh. [\[34\]](#page-45-5) Preto sa v dnešnej dobe využíva tetrapolárna metóda, ktorá zaisťuje jedným párom elektród riadenie odovzdania prúdu a druhým párom detekciu napätia.[\[15\]](#page-44-4)

#### <span id="page-13-0"></span>**2.5 Inercionálne systémy – Akcelerometre**

Inercionálne senzory sa začali využívať v posledných rokoch na získavanie dýchacej frekvencie. Človek každým nádychom zväčšuje objem svojho hrudníka, a tak použitím dvoch trojosových akcelerometrov, ktoré priložíme na prednú časť hrudníka a zadnú časť hrudníka, dokážeme získať zrýchlenie a sklon hrudníka počas dýchania. Senzory musia byť prichytené počas merania na ľudskom tele. Pri použití dvoch senzorov využijeme metódu diferenčného merania akcelerácie  $a = a_{front} - a_{back}$ , kde  $a_{front}$  je akcelerácia z prednej časti hrudníka človeka a  $a_{back}$  je akcelerácia na zadnej časti hrudníka. V prípade že dosiahneme správnu pozíciu pre oba senzory, zbavíme sa tým akcelerácie z merania posuvného pohybu, ktoré nepatria respirácii. Signál získaný pomocou inercionálnych senzorov sa spracuje pomocou transformácie. Následne sa odstraňuje nepotrebný šum pomocou adaptívneho filtrovania. Nakoniec sa pomocou detekcie špičiek vypočítava dýchacia frekvencia. Výsledná frekvencia je vypočítaná pomocou rovnice [2.2,](#page-14-2) kde  $F_s$  je vzorkovacia frekvencia a  $|P_i - P_j|$  je vzdialenosť medzi dvomi špičkami. Výsledkom takéhoto spôsobu merania dýchacej frekvencie sú relatívne správne výsledky aj pri vyššej miere šumu. Nevýhodou je však kontakt s osobou, čo môže spôsobovať zmeny v dýchacej frekvencii.

<span id="page-14-2"></span>
$$
F_R = \frac{F_s}{|P_i - P_j|} \tag{2.2}
$$

#### <span id="page-14-0"></span>**2.6 Laserové monitorovacie systémy**

Laserové systémy patria rovnako ako elektromagnetické do skupiny bezkontaktných metód merania životných funkcií. Využívajú Dopplerovskú vibrometriu, ktorá meria vybrané posunutie alebo uhol bez potreby dotyku s ľudským telom. Laserový lúč z vibrometru je smerovaný na miesto, kde chceme merať, tento lúč sa odráža a vibrometer ho zachytáva z Dopplerovského posunu. Tým dokáže zistiť pohyby povrchu. Výhodou LDV v porovnaní s akcelerometrom je to, že sa môže merať aj v miestach, kde sa nedokážeme dostať. Na získaný signál sa následne aplikuje spracovanie signálu, čo je redukcia šumu a následne algoritmus hľadania spičiek, ktorý určí hodnotu pulzu.[\[21\]](#page-44-5)

#### <span id="page-14-1"></span>**2.7 Obrazové monitorovacie systémy**

Existuje niekoľko metód, ktoré využívajú kameru na meranie životných funkcií človeka. Využívajú sa napríklad na meranie počas sedenia pri počítači alebo na meranie životných funkcií novorodencov. Využívajú fotopletysmografiu, čo znamená optickú metódu merania zmien srdcového objemu krvi v končatinách človeka, ako je napríklad tvár, prst či ušný lalok. Keď srdce vypumpuje krv, nastáva synchrónna zmena objeme krvi so srdcovým cyklom v tepnách a v žilách. Nevýhodou môže byť to, že viditeľnosť zmien v objemu krvi je ovplyvnená farbou kožného tkaniva.[\[5\]](#page-43-8) Rovnako je meranie ovplyvnené aj svetelnými podmienkami.[\[25\]](#page-45-6)

Videozáznam, ktorý sa získa pomocou kamery, sa spracuje. V prvom rade sa vyhľadáva tvár človeka ako región záujmu na prvom snímku videa. Následne sa táto oblasť rozdelí na 3 RGB kanály, a potom sa jednotlivé zložky priemerujú, aby sa získal surový signál rovanko, ako to je na obrázku [2.4.](#page-15-1) Následne sa použije normalizácia pomocou rovnice  $y_i'(t) = \frac{y_i(t) - \mu_i}{\sigma_i}$ , po ktorej nasleduje nezávislá komponentová analýza s cieľom odstránenia pohybových artefaktov. Na záver je na signál použitá detekcia špičiek na získanie pulzu alebo dýchania.[\[37\]](#page-46-6)[\[38\]](#page-46-7)[\[23\]](#page-44-6)[\[22\]](#page-44-7)

<span id="page-15-1"></span>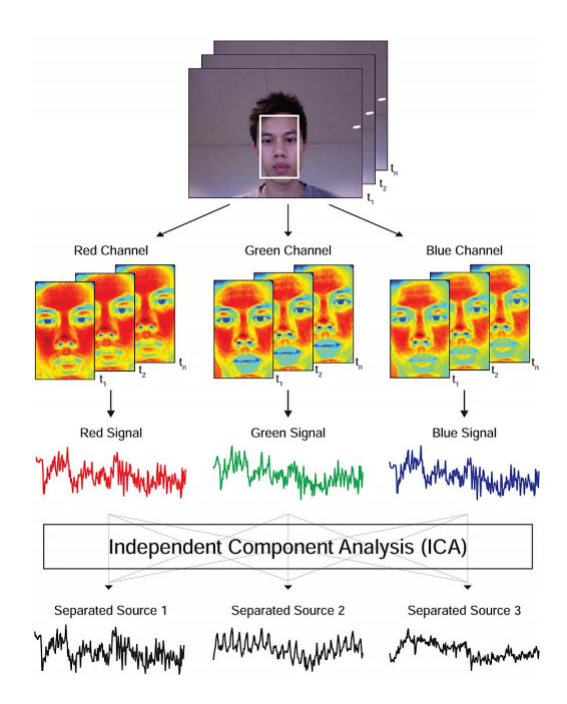

Obr. 2.4: Algoritmus spracovania video záznamu. V prvom kroku sa vyhľadá región tváre. Následne sa rozdelí do troch RGB zložiek. Potom sa využíva normalizácia a ICA algoritmus za cieľom získania surového PPG signálu z ktorého sa následne získavajú životné funkcie. Zdroj: [https://affect](https://affect.media.mit.edu/pdfs/11.Poh-etal-TBME.pdf).media.mit.edu/pdfs/11.Poh-etal-TBME.pdf

### <span id="page-15-0"></span>**2.8 Ďalšie metódy**

Rozdielny prístup bezkontaktného monitorovania srdcového tepu a dýchania s použitím magnetickej indukcie bol demonštrovaný v roku 2007.[\[43\]](#page-46-8) Mechanické pohyby srdca, membrány a hrudníka pohybujú krvou a vzduchom v hrudníku. Z hľadiska impedancie ide o pohyb dobre vodivej krvi a zle vodivého vzduchu vo vnútri tela. Jednoducho sa indukuje prúd do tkaniva a meria sa reindukované magnetické pole. Meranie sa potom vykonáva na jednoduchej cievke. Toto meranie je bezkontaktné, no cievka sa musí nachádzať veľmi blízko hrude. Hlavným limitom techniky je relatívny pohyb medzi cievkou a ľudským telom.[\[41\]](#page-46-9) Ďalším spôsobom je napríklad aj ultrazvukové snímanie. Vyvíjané je kvôli starším ľudom, resp. ľudom, ktorí sú dlhodobo v posteli. Výhodou tohto merania je to, že pacient môže ležať v akejkoľvek polohe alebo môže detekovať, ak pacient opustí posteľ. Ultrazvukový vysielač aj prijímač však musia byť nainštalované po oboch stranách lôžka.[\[41\]](#page-46-9)

## <span id="page-16-0"></span>**Kapitola 3**

## **Radarové technológie**

<span id="page-16-2"></span>Zariadenie, ktoré sa používa na detekciu objektov, vzdialenosti od objektu či rýchlosti objektu, nazývame radar. Radar je zaúžívané skrátené slovo z anglického *Radio Detection and Ranging*. Radarová jednotka vysiela vysoko-frekvenčný signál, ktorý sa následne odráža od objektu. Tento signál potom zachytáva a z neho následne dokáže zisťovať vzdialenosť od objektu. Taktiež pomáha zisťovať smer či zrýchlenie. Výhodou tohto zariadenia je, že dokáže pracovať vďaka elektromagnetickým vlnám v horších podmienkach, ako napríklad tma, dážď či dokonca užšie steny.[\[24\]](#page-45-7)

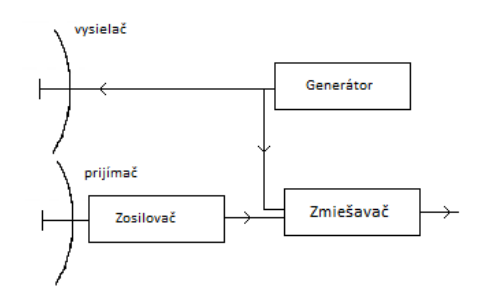

Obr. 3.1: Jednoduchý blokový diagram radaru.

Obrázok [3.1](#page-16-2) znázorňuje blokový diagram radaru. Jeho dôležitými súčasťami sú vysielač a prijímač, ktoré sú súčasťou antény. Generátor vytvára elektromagnetický rádiový signál, ktorý následne vysiela pomocou vysielača. Následne sa odrazené vlny zachytia pomocou prijímača a z vysielanej a prijatej vlny sa zmixuje jeden signál, z ktorého sa následne spracovaním signálu získavajú potrebné informácie, ako napríklad vzdialenosť.[\[24\]](#page-45-7)

#### <span id="page-16-1"></span>**3.1 História**

História radarových systémov sa začala v 19. storočí. V roku 1865 škótsky matematik a fyzik James C. Maxwell stanovil základné rovnice o elektromagnetických vlnách. Na jeho prácu nadviazal Heinrich Hertz, ktorý publikoval dielo *O radiácii elektrickej sily*. Dokument popisuje základné vlastnosti elektromagnetických vĺn ako je šírenie, polarizácia či schopnosť odrazenia od štruktúr. Ďalším dôležitým vedcom je Christian Hülsmeyer, ktorý v máji roku 1904 odprezentoval svoje zariadenie, ktoré nazval Telemobiloskop. Toto zariadenie malo rádiový vysielač a prijímač a dokázalo zvoniť pri prechode lode. Následne sa mu podarilo overiť zariadenie aj na lodi, s ktorou dokázal detekovať iné lode až na vzdialenosť troch kilometrov. Toto zariadenie si v roku 1904 nechal patentovať.[\[17\]](#page-44-8)

Na začiatku 20. storočia sa podarilo taliaskemu vynálezcovi Guglielmu Marconimu preniesť telegrafický signál na vzdialenosť niekoľkých kilomentrov. V roku 1901 vzdialenosť signálu v jeho experimente dosiahla až 3600 km a signál putoval cez celý Atlantický oceán. V roku 1922 objavil možnosť detekovať železné objekty z odrazenej elektromagnetickej radiácie. Následne v roku 1925 Breit a Tuve ako prví použili pulzy vo frekvencii 3 až 30 MHz pre meranie výšky jednotlivých vrstiev v ionosfére. Ďalšou dôležitou udalosťou v histórii je rok 1931, keď Dr. Rudolf Kühnhold vynašiel zariadenie, ktoré v dnešnej dobe nazývame SO-NAR – zariadenie slúžiace na detekciu objektov pod vodou pomocou ultrasonických vĺn. V tom istom čase mu napadlo, že elektomagnetické centimetrové vlny je možné použiť mimo vody s rovnakým cieľom a vďaka tomu založil spoločnosť GEMA na vývoj zariadení na vyhľadávanie objektov.[\[17\]](#page-44-8)

Spoločnosť GEMA vynašla v roku 1935 zariadenie, ktoré môžeme nazvať radar. Zariadenie zložené z pulzného vysielača vysielalo na frekvencii približne 600 MHz a s výkonom 800 W. Rovnako v roku 1935 vo Veľkej Británii vytvoril Robert Watson-Watt prácu týkajúcu sa detekcie a lokácie lietadiel pomocou rádiových metód. Tomuto vynálezcovi sa pripisuje vytvorenie prvého radaru.[\[17\]](#page-44-8)

V roku 1836 bola vytvorená prvá stanica nazvaná Chain Home na kontrolu vzdušného priestoru. O 3 roky neskôr už bolo takýchto staníc 20. Veže pracovali vo frekvenciách medzi 22 a 30 MHz s výkonom 200 kW a dokázali zachytávať objekty vo vzdialenosti 200 km. Prvý letecký radar bol vložený do lietadla Britskej armády v roku 1940. V priebehu roka boli takéto radary vložené do ďalších 100 lietadiel a pracovali na frekvencii 200 MHz.[\[17\]](#page-44-8)

Po vojne sa radary využívali najmä v letectve, kde kontrolovali leteckú dopravu, či v lodnej doprave. Avšak bol to aj začiatok výskumu rôznych radarových aplikácií v civilnom prostredí.[\[17\]](#page-44-8)

#### <span id="page-17-0"></span>**3.2 Rozdelenie radarových systémov**

Radary môžeme z hľadiska využitia rozdeliť do dvoch kategórii, a to obrazové radary a tzv. neobrazové. Obrazové dokážu vytvárať mapy zo získaných informácií, čo sa využíva napríklad pri predpovedi počasia či v armáde. Tie zvyšné dokážu získavať iba číselné hodnoty, ktoré sa následne využívajú napríklad ako merače rýchlosti. Radary môžeme taktiež rozdeliť na primárne a sekundárne. Primárne radary vysielajú vysokofrekvenčný signál, ktorý sa následne odráža od cieľa. Tieto radary rozdeľujeme do dvoch skupín podľa toho, či dokážu vysielať a príjmať signál nepretržite alebo si to musia vymieňať, na pulzné a kontinuálne. Sekundárne radary musia obsahovať zariadenie, ktoré sa nazýva transpondér. Toto zariadenie slúži na vysielanie signálu s určitými informáciami. Využitie si preto našiel v letectve, kde lietadlo vďaka nemu dokáže napríklad detekovať vzdialenosť iného objektu vo vzduchu alebo zasielať identifikačné či iné údaje potrebné pre riadenie leteckej dopravy.

#### **Pulzné radary**

Pulzné radary nedokážu v rovnakom momente vysielať a prijímať elektromagnetické vlnenie. Pracujú preto v dvoch fázach. Prvá fáza prebieha počas vysielania signálu. Potom sa na určitý moment prepne do fázy, v ktorej očakáva odrazenú vlnu signálu. Tieto fázy opakuje v pravidelných intervaloch. Výhodou tohto zariadenia je jedna anténa. Pulzné radary sú vytvorené najmä pre veľké vzdialenosti a veľmi veľkú pulznú silu. Využívajú sa preto v armáde. [\[39\]](#page-46-10)

#### **Kontinuálne vlnové radary**

Kontinuálne vlnové radary vysielajú a prijímajú signál nepretržite, v čom majú výhodu v porovnaní s pulzným radarom. Nevýhodou však môže byť väčší počet antén, pretože vysielač aj prijímač musia byť samostatne na dvoch rozdielnych anténach. Využitie nachádza v meračoch rýchlosti či v rôznych pohybových senzoroch.[\[35\]](#page-45-8)

### <span id="page-18-0"></span>**3.3 Dopplerov efekt**

Dopplerov jav alebo inak efekt je zmena frekvencie vlnenia medzi vysielačom (zdrojom) a prijímačom, ktoré majú vzájomný nenulový pohyb. Tento jav je pomenovaný po rakúskom matematikovi a fyzikovi Christianovi Dopplerovi. Dopplerov efekt je možné uplatniť pre ktorékoľvek vlnenie, avšak najmä elektromagnetické. Existujú 2 možné prípady. V prvej možnosti je zdroj v pokoji a prijímač vykonáva pohyb.[\[9\]](#page-43-9) Na obrázku [3.2](#page-18-1) je možné vidieť, že prijímač 1 sa vznďaľuje od zdroja, pričom dochádza k zníženiu frekvencie. Výsledná frekvencie sa vypočíta ako  $f_1 = \frac{v-u}{\lambda} = \frac{v-u}{v}$  $\frac{-u}{v} * f$ . Pre prijímač  $P2$  platí, že sa približuje k zdroju, pričom dochádza k zvyšovaniu frekvencie. Znamená to, že výsledná frekvencia zmení znamienko a vypočíta sa ako $f_2 = \frac{v - u}{\lambda} = \frac{v + u}{v}$  $rac{+u}{v} * f.$ 

<span id="page-18-1"></span>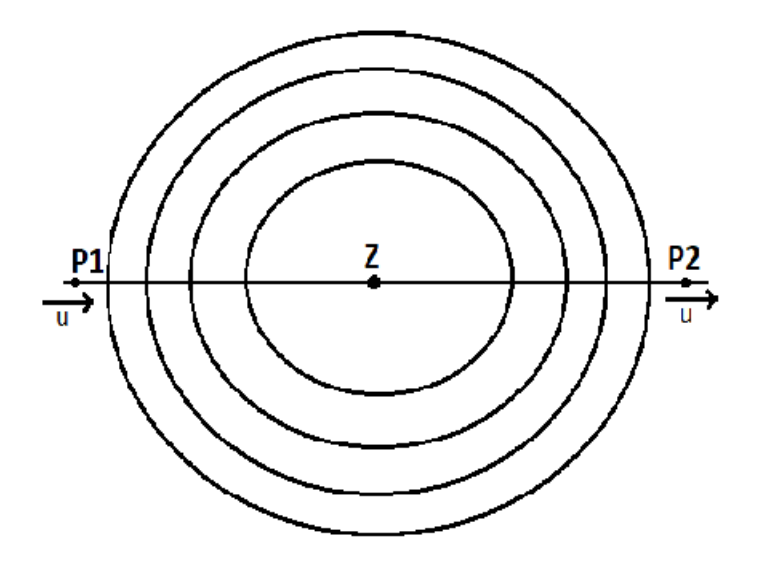

Obr. 3.2: Popis doppleroveho efektu, kde zdroj je stacionárny a prijímač vykonáva pohyb. u – rýchlosť pohybu pozorovateľa, v – rýchlosť svetla

V druhej možnosti zdroj vykonáva pohyb. Na obrázku [3.3](#page-19-1) sa zdroj vzďaluje od prijímača P1, čím sa zväčšuje vlnová dĺžka  $\lambda_1 = \frac{v+u}{f}$  $\frac{+u}{f}$ . Potom výslednú frekvenciu vypočítame ako  $f_1 = \frac{v}{\lambda}$  $\frac{v}{\lambda_1} = \frac{v}{v+1}$  $\frac{v}{v+u}*f$ . V závere dochádza k znižovaniu frekvencie. Čím je však zdroj ďalej od prijímaču P1, tým sa viac približuje k prijímaču P2. V tomto prípade dochádza k znižovaniu vlnovej dĺžky  $\lambda_2 = \frac{v-u}{f}$  $\frac{-u}{f}$ , a potom platí  $f_2 = \frac{v}{\lambda}$  $\frac{v}{\lambda_2} = \frac{v}{v+1}$  $\frac{v}{v+u}*f.$  Z rovnice vyplíva, že dochádza k zvyšovaniu frekvencie.[\[26\]](#page-45-9)

<span id="page-19-1"></span>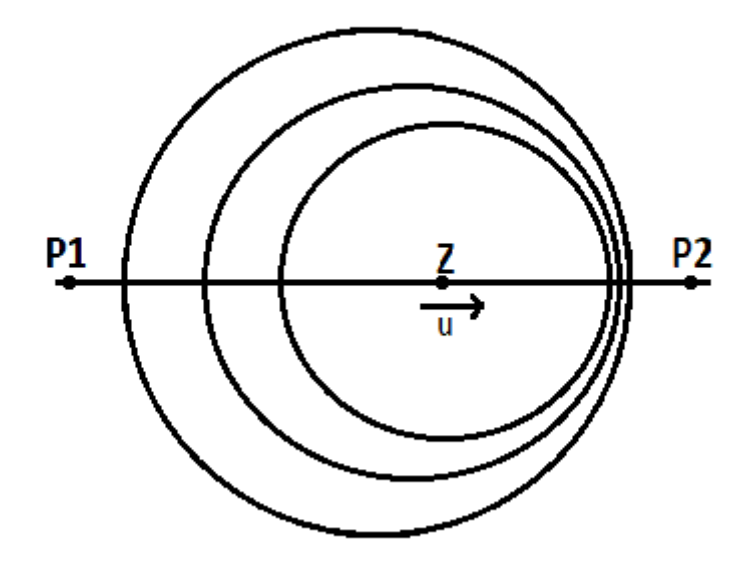

Obr. 3.3: Popis doppleroveho efektu, v ktorom je prijímač stacionárny a zdroj vykonáva pohyb. u – rýchlosť pohybu zdroja, v – rýchlosť svetla

#### <span id="page-19-0"></span>**3.4 Frekvenčná modulácia**

Radary s kontinuálnou vlnou využívaja špeciálnu techniku, ktorá sa nazýva frekvenčná modulácia. Ide o zmenu frekvencie vlny v rytme modulačnej amplitúdy. Vďaka tejto technike dokáže radarové zariadenie rozpoznať prijatú frekvenciu od vysielanej frekvencie, čím dokáže zistiť vzdialenosť cieľu. Touto moduláciou je rovnako možné zistiť signál nepohybujúceho sa objektu. V tomto prípade by bol rozdiel absolútnych hodnôt rovný nule. Vzdialenosť R od objektu, ktorý odráža vlnenie, je možné vypočítať pomocou nasledujúcej rovnice,

$$
R = \frac{c_0 * |\Delta t|}{2} = \frac{c_0 * |\Delta f|}{2 * (df/dt)}
$$
(3.1)

kde  $c_0$  tvorí rýchlosť svetla,  $\Delta t$  je spozdenie v čase(sekunda),  $\Delta f$  je frekvenčný rozdiel, R je vzdialenosť antény od objektu a  $df/dt$  je frekvenčný posun za jednotku času.

Existuje niekoľko modulačných vzorov, ktoré je možné použiť pre rôzne merania.

#### **Lineárna frekvenčná modulácia**

Do lineárne frekvenčnej modulácie patrí trojuholníková či tzv. "sawtooth" modulácia. "Sawtooth" modulácia je charakteristická grafom, ktorý pripomína zuby na píle. V tejto forme modulácie však nie je možné oddeliť "Beat" frekvenciu od Dopplerovskej frekvencie. "Beat" frekvencia tvorí rozdiel vyslaného a prijatého signálu. Z toho vyplýva, že nedokáže určiť vzdialenosť pohybujúcich sa objektov. Na druhej strane, trojuholníková modulácia je vylepšením predchádzajúcej, a to tak, že meranie vzdialenosti môže byť vykonané aj na nástupnej hrane a rovnako aj na klesajúcej. Týmto je možné zistiť, či je objekt stacionárny, a to tak, že výsledkom rozdielu absolútnych hodnôt frekvencií je rovný nule. Dopplerovská frekvencia je následne vypočítaná ako  $f_D = \frac{|\Delta f_1 + \Delta f_2|}{2}$  a frekvencia na meranie vzdialenosti  $f(R) = \frac{|\Delta f_1 - \Delta f_2|}{2}$ , pričom  $\Delta f_1$  je frekvenčný rozdiel na nástupnej hrane a  $\Delta f_2$  je frekvenčný rozdiel na klesajúcej hrane. Na obrázkoch [3.4](#page-20-0) a [3.6](#page-21-0) je možné vidieť grafy oboch spomenutých modulácií. [\[19\]](#page-44-9)

<span id="page-20-0"></span>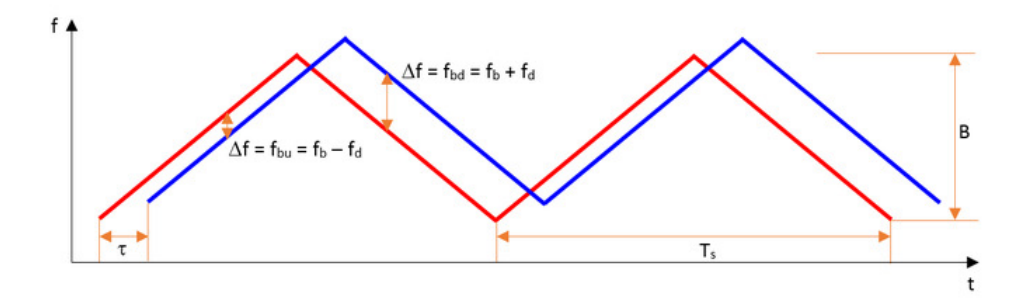

Obr. 3.4: Trojuholníková modulácia – lineárna frekvenčná modulácia. Zdroj: http://www.emagtech.com/wiki/index.[php/System-Level\\_Tutorial\\_Lesson\\_7:](http://www.emagtech.com/wiki/index.php/System-Level_Tutorial_Lesson_7:_Simulating_a_Frequency-Modulated_Continuous-Wave_(FMCW)_Radar_System) [\\_Simulating\\_a\\_Frequency-Modulated\\_Continuous-Wave\\_\(FMCW\)\\_Radar\\_System](http://www.emagtech.com/wiki/index.php/System-Level_Tutorial_Lesson_7:_Simulating_a_Frequency-Modulated_Continuous-Wave_(FMCW)_Radar_System)

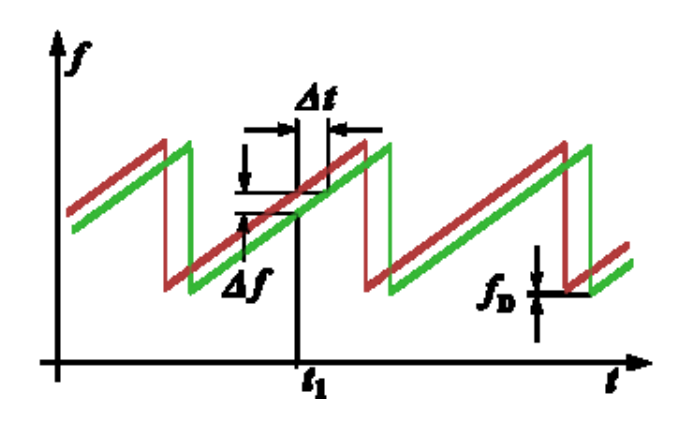

Obr. 3.5: Sawtooth modulácia – vylepšená lineárna frekvenčná modulácia, ktorá môže detekovať stacionárne objekty. Zdroj: https://en.wikipedia.[org/wiki/Continuous](https://en.wikipedia.org/wiki/Continuous-wave_radar)[wave\\_radar](https://en.wikipedia.org/wiki/Continuous-wave_radar)

#### **Obdĺžniková frekvenčná modulácia**

Táto modulácia sa využíva najmä pri veľmi presnom meraní vzdialenosti na krátkej vzdialenosti porovnávaním dvoch odrazených signálov. Nevýhodou je, že nedokáže oddeliť signál z viacerých cieľov. Príkladom tejto modulácie je metóda kľúčovania frekvenčným posuvom, ktorou sa prenáša digitálna informácia. Na obrázku je zobrazená na grafe. Existujú 2 princípy, pomocou ktorých je možné merať výsledný signál, a to meraním trvania frekvenčnej zmeny, čo sa ale nepoužíva kvôli nepresnosti a technologickej komplexnosti. Druhou metódou je porovnanie fázových zmien odrazeného signálu dvoch frekvencií. [\[30\]](#page-45-10)

<span id="page-21-0"></span>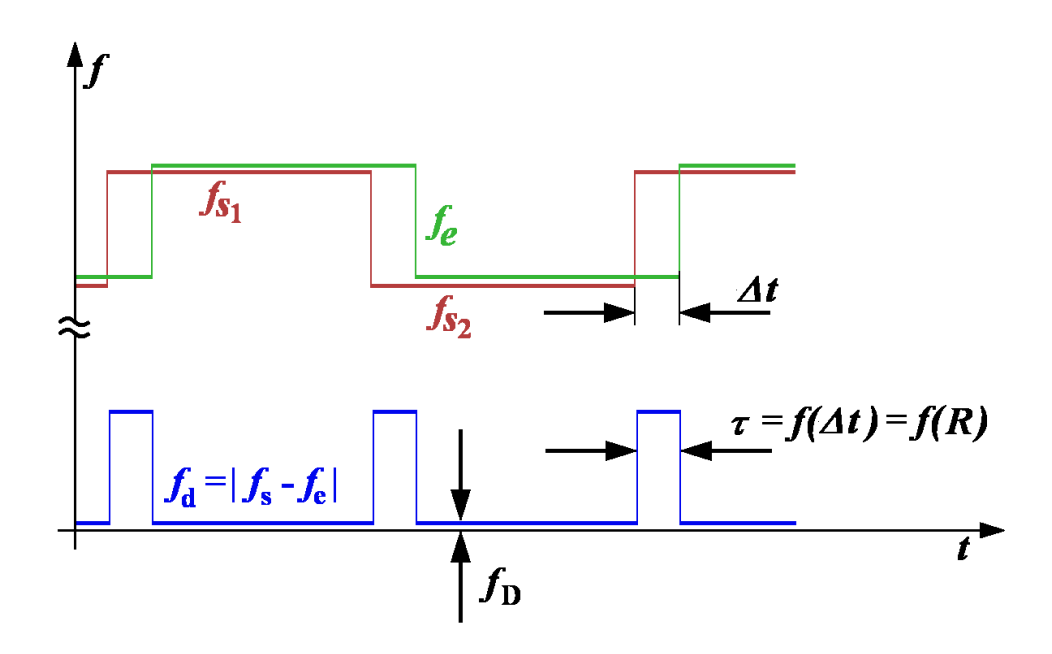

Obr. 3.6: FSK – kľúčovanie frekvenčným posuvom. Zdroj: [https://en](https://en.wikipedia.org/wiki/Frequency-shift_keying).wikipedia.org/ [wiki/Frequency-shift\\_keying](https://en.wikipedia.org/wiki/Frequency-shift_keying)

#### **Sínusová frekvenčná modulácia**

Sínusová modulácia sa využívala najmä v minulosti na otáčanie kondenzátorovej dosky motorom, avšak radar využíval iba lineárnu časť v okolí sínusovej funkcie pretínajúcej nulu. [\[33\]](#page-45-11)

## <span id="page-22-0"></span>**Kapitola 4**

## **Texas Instruments**

Polovodičové inovácie spoločnosti Texas Instruments pomáhajú zákazníkom odblokovávať možnosti sveta. Snažia sa, aby svet mohol byť múdrejší, bezpečnejší, zdravší či ekologicky čistejší. Poskytujú veľké množstvo produktov od zosilovačov, dátových prevodníkov či mikroprocesorov až po rôzne typy senzorov. K daným produktom poskytujú aplikačný softvér aj s podpornou dokumentáciou, resp. manuálom potrebným pre ich správnu funkcionalitu. Rovnako poskytujú tréningové materiály pre vývojárov, ktorí si môžu dané zariadenia preprogramovať resp. prerobiť podľa seba. V tejto bakalárskej práci sa budú využívať 2 typy zariadení spolu s ich podporným softvérom, a to IWR1642 Boost a DCA1000 EVM, ktoré budú popísané v nasledujúcich podkapitolách.

### <span id="page-22-1"></span>**4.1 IWR1642 Boost**

IWR1642 BoosterPack od firmy Texas Instruments je vývojový čip pre radarové zariadenie IWR1642 s priamym spojením s mikrokontrolérom LaunchPad Development Kit. BoosterPack obsahuje všetko potrebné pre vývoj softvéru, napríklad aj vývojové emulácie pre programovanie či ladiace nástroje.

#### **Hardvér**

Vývojový kit obsahuje niekoľko dôležitých častí z hľadiska hardvéru, ktoré je možné vidieť na obrázku [4.1.](#page-23-0) Patrí medzi ne konektor pre zdroj, mikro-usb konektor, SOP nástroje, 60 pinový konektor, flash pamäť, zariadenie IWR1642 a anténa. Všetky tieto časti je možné vidieť z prednej strany vývojového kitu. Niektoré ďalšie je možné vydieť na obrázku [4.2,](#page-23-1) kde je zobrazený vývojový kit zo zadnej strany.

<span id="page-23-0"></span>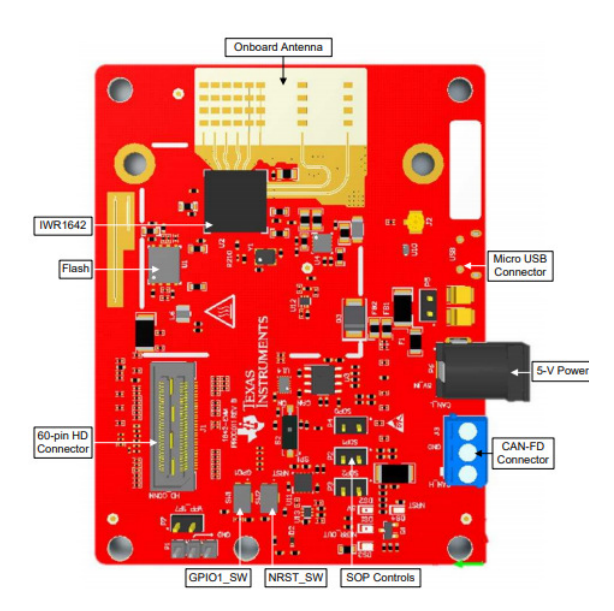

<span id="page-23-1"></span>Obr. 4.1: Predná časť vývojového kitu IWR1642 BoosterPack. Zdroj: [http://www](http://www.ti.com/lit/ug/swru521b/swru521b.pdf).ti.com/ [lit/ug/swru521b/swru521b](http://www.ti.com/lit/ug/swru521b/swru521b.pdf).pdf

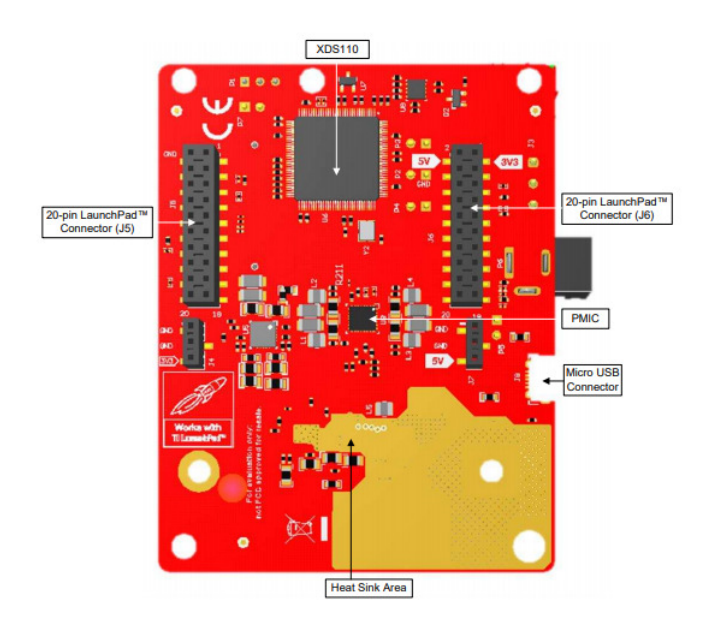

Obr. 4.2: Zadná časť vývojového kitu IWR1642 BoosterPack. Zdroj: [http://www](http://www.ti.com/lit/ug/swru521b/swru521b.pdf).ti.com/ [lit/ug/swru521b/swru521b](http://www.ti.com/lit/ug/swru521b/swru521b.pdf).pdf

Pre účely bakalárskej práce budú popísané iba potrebné hardvérové časti, konkrétne napájací konektor, ktorý napája v napätí 5V. V prípade zapojenia môžeme detekovať prísun energie ako rozžiarenie LED vo vrchnej časti zariadenia. Ďalším dôležitým prvkom je mikroUSB konektor. Toto spojenie sprostredkúvava JTAG spojenie pre CodeComposer Studio, UART1 pre nahrávanie firmwaru či odosielanie dát prostredníctvom rozhranie UART alebo pre MSS UART Logger na zachytávania logov z kódu. Následne bude popísané radarové zariadenie a jeho prvky. Jeho súčasťou je anténa, ktorá obsahuje 4 prijímače a 2 vysielače

tak, ako sú zobrazené na obrázku [4.3,](#page-24-0) čo umožňuje detekciu viacerých objektov naraz pod odlišným uhlom. Zisk antény je väčší než 9 dBi pri operačnom frekvenčnom rozsahu 76−81 GHz.

<span id="page-24-0"></span>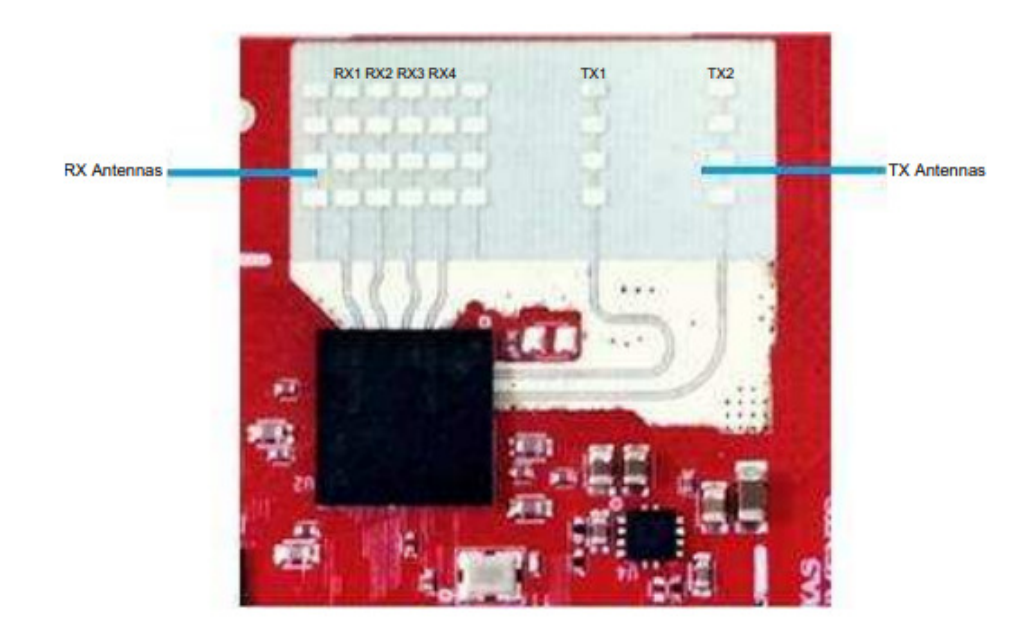

Obr. 4.3: Časť zariadenia ktorá vykonáva prijímanie a vysielanie radarových vĺn. RX značí príjmacie antény a TX značí vysielacie antény. Zdroj: http://www.ti.[com/lit/ug/](http://www.ti.com/lit/ug/swru521b/swru521b.pdf) [swru521b/swru521b](http://www.ti.com/lit/ug/swru521b/swru521b.pdf).pdf

Rovnako sú dôležité aj SOP jumpery (SenseOnPower). Tieto jumpery sú schopné operovať v troch módoch, a to: a) flash programovací mód, kde je spojený SOP0 jumper a SOP2 jumper, b) funkcionálny mód, kde je spojený SOP0 jumper, c) ladiaci mód, kde je spojený SOP0 jumper a SOP1 jumper. Nakoniec sa bude využívať ešte 60-pinový HD konektor pre spojenie s kartou pre vytiahnutie dát.[1](#page-24-1)

<span id="page-24-1"></span><sup>1</sup> http://www.ti.[com/lit/ug/swru521b/swru521b](http://www.ti.com/lit/ug/swru521b/swru521b.pdf).pdf

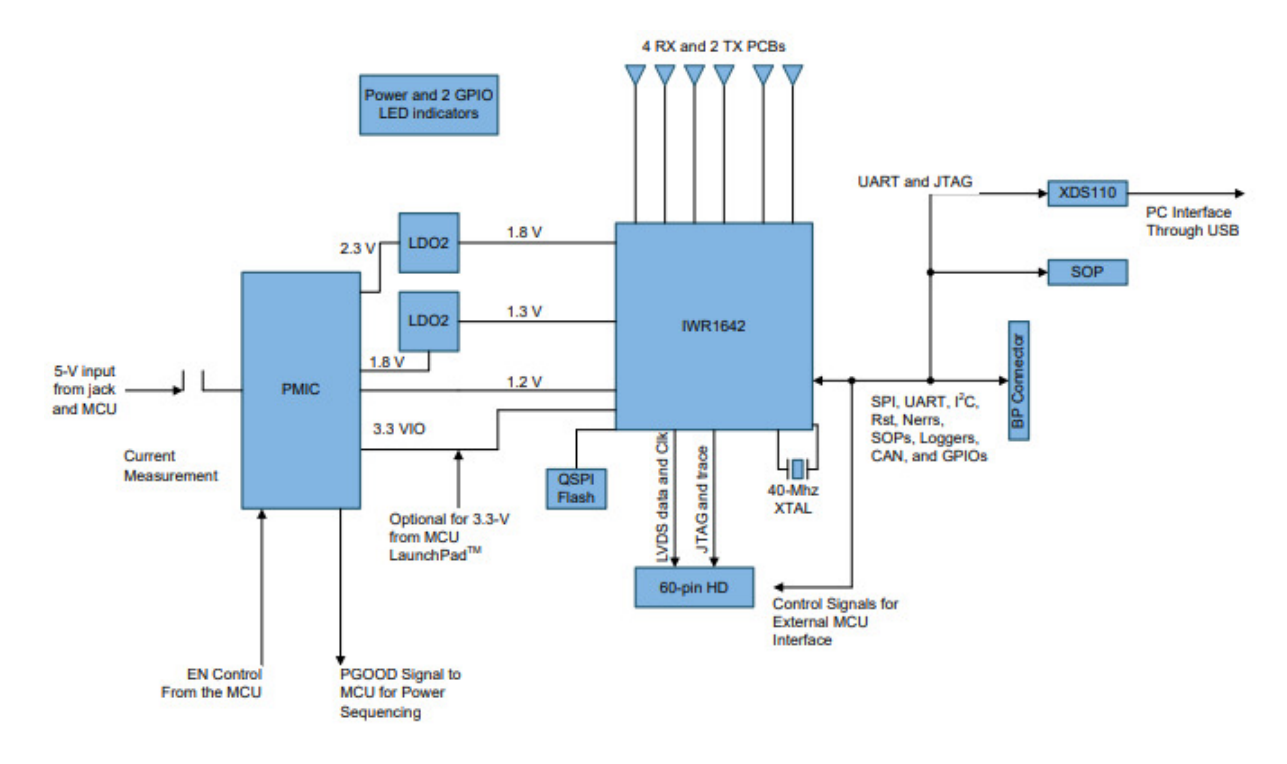

Obr. 4.4: Blokový diagram zariadenia IWR1642 BoosterPack. Zdroj: [http://www](http://www.ti.com/lit/ug/swru521b/swru521b.pdf).ti.com/ [lit/ug/swru521b/swru521b](http://www.ti.com/lit/ug/swru521b/swru521b.pdf).pdf

### <span id="page-25-0"></span>**4.2 DCA1000 EVM**

DCA1000 EVM je karta, ktorá umožnuje zariadeniam xWR1xxx od firmy Texas Instruments získavať ADC dáta prostredníctvom ehternetu rýchlosťou až do 1 GB za sekundu pomocou 4 LVDS[2](#page-25-1) liniek. Signálové spojenie medzi xWR zariadeniami a DCA1000 tvorí 60 pinový, vysoko citlivý konektor Samtec. Dáta, ktoré sa získajú pomocou tohto zariadenia, je možné spracovávať pomocou MATLABU.

#### **Hardvér**

Zariadenie obsahuje niekoľko hlavných častí, ktoré je možné vydieť na obrázku [4.5](#page-26-0) a [4.6.](#page-26-1)

<span id="page-25-1"></span><sup>2</sup>Sériový komunikačný diferenčný protokol ktorý pracuje na nízkom napätí.

<span id="page-26-0"></span>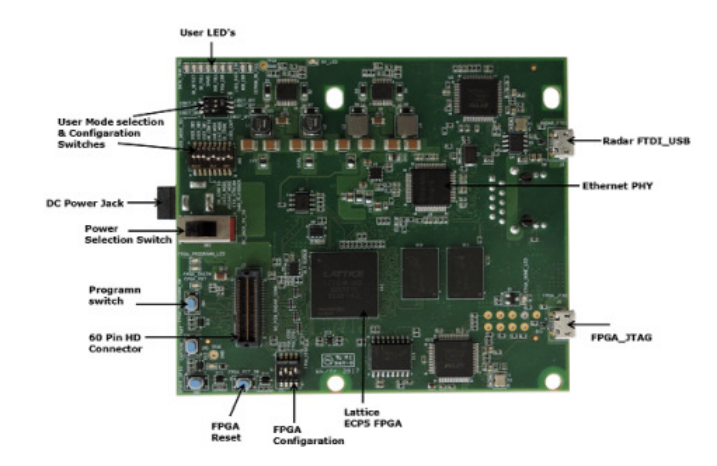

<span id="page-26-1"></span>Obr. 4.5: Predná časť grabovacej karty DCA1000 EVM. Zdroj: [http://www](http://www.ti.com/lit/ug/spruij4/spruij4.pdf).ti.com/lit/ [ug/spruij4/spruij4](http://www.ti.com/lit/ug/spruij4/spruij4.pdf).pdf

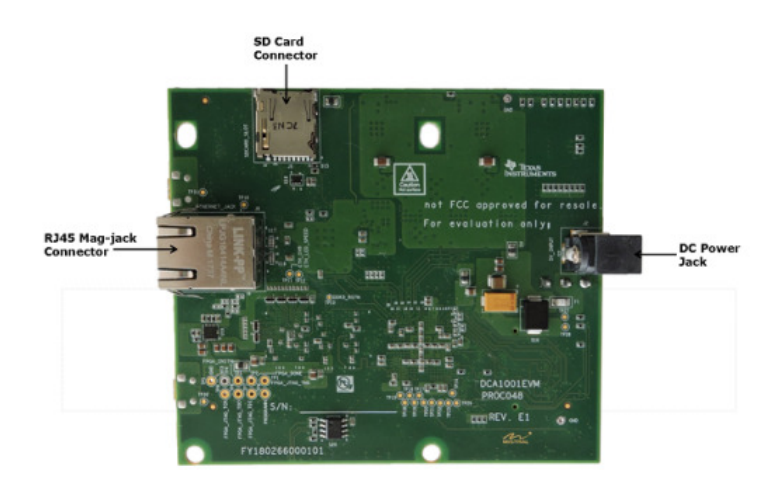

Obr. 4.6: Zadná časť grabovacej karty DCA1000 EVM. Zdroj: http://www.ti.[com/lit/ug/](http://www.ti.com/lit/ug/spruij4/spruij4.pdf) [spruij4/spruij4](http://www.ti.com/lit/ug/spruij4/spruij4.pdf).pdf

V rámci práce sa budú najviac využívať iba niektoré časti, a to 60 pinový konektor na spojenie so zariadením EVM, ďalej mikroUSB port na prepojenie s PC a nakoniec ethernetová prípojka na odosielanie nespracovaných dát. Toto zariadenie má tiež konektor pre zdroj, avšak po prepojení so zariadením xWRxxxx stačí mať zapojené iba jedno z týchto zariadení, ktorým je xWRxxxx. Na zariadení sa tiež nachádza miesto pre pamäťovú kartu, avšak táto funkcia je zatiaľ nepoužiteľná. [3](#page-26-2)

<span id="page-26-2"></span> $^3$ http://www.ti.[com/lit/ug/swru521b/swru521b](http://www.ti.com/lit/ug/swru521b/swru521b.pdf).pdf

## <span id="page-27-0"></span>**Kapitola 5**

## **Návrh a implementácia**

<span id="page-27-2"></span>Algoritmus pre detekciu životných funkcií bol navrhnutý a naimplementovaný pomocou programovacieho jazyka MATLAB. Spočiatku bolo potrebné získať dáta z radarového zariadenia, ktoré zaistilo zariadenie DCA1000EVM. Spoločnosť Texas Instruments poskytuje softvérovú aplikáciu mmWave Studio, ktorá zaisťuje potrebné nastavenia pre radary. Je potreba vedieť, že signál ktorý je získaný z radaru obsahuje niekoľko vzoriek, z ktorých sa následne vytvárajú chirpy(128vzoriek na 1 chirp). Nakoniec 128 chirpov tvorí jeden rámec. V následnej tabuľke sú uvedené špecifické parametre, ktoré sa využili pre snímanie životných funkcií.

| Počiatočná frekvencia (GHz)     | 77.00  |
|---------------------------------|--------|
| Frekvenčný sklon (Mhz $/\mu$ s) | 29.982 |
| Počet vzoriek                   | 256    |
| Vzorkovacia frekvencia (ksps)   | 5000   |
| Počet chirpov                   | 128    |
| Počet rámcov (10 sec)           | 1536   |

Tabuľka 5.1: Parametre nahraného signálu z radaru

Spočiatku je potrebné dáta z radaru spracovať, aby sa s nimi dalo pracovať. Po načítaní sú dáta v binárnej podobe. Datá su rozdelené podľa jednotlivých LVDS tokov, ktoré treba preorganizovať podľa jednotlivých prijímačov. Prehľad organizácie dát je možné nájsť v manuály aplikácie mmWave Studio.<sup>[1](#page-27-1)</sup>. Získané dáta, ktoré je možné vidieť na obrázku [5.1](#page-28-1) obsahujú DC komponentu. Preto je potrebné použiť filter, ktorý ju potlačí. Od jednotlivých vzoriek sa odčíta priemerná hodnota celkového signálu a výsledný signál je možné vidieť na obrázku [5.2.](#page-28-2)

<span id="page-27-1"></span> $1$ mmWave Studio User's Guide 22.8./9.

<span id="page-28-1"></span>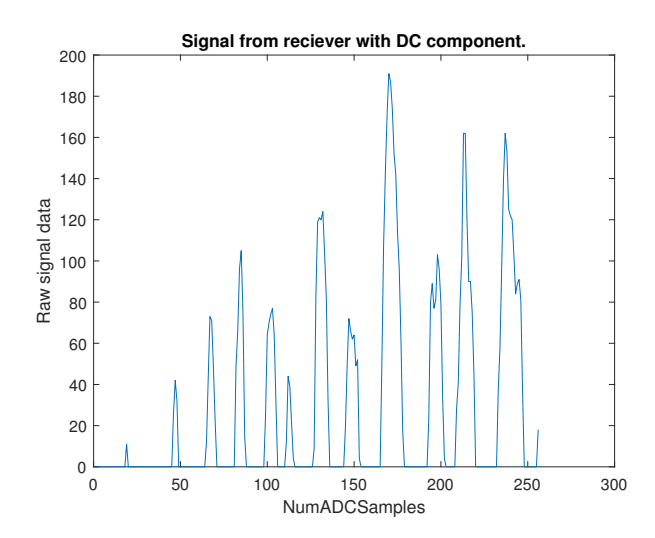

<span id="page-28-2"></span>Obr. 5.1: Signál získaný z jednej antény radaru. Zobrazený je iba 1 chirp.

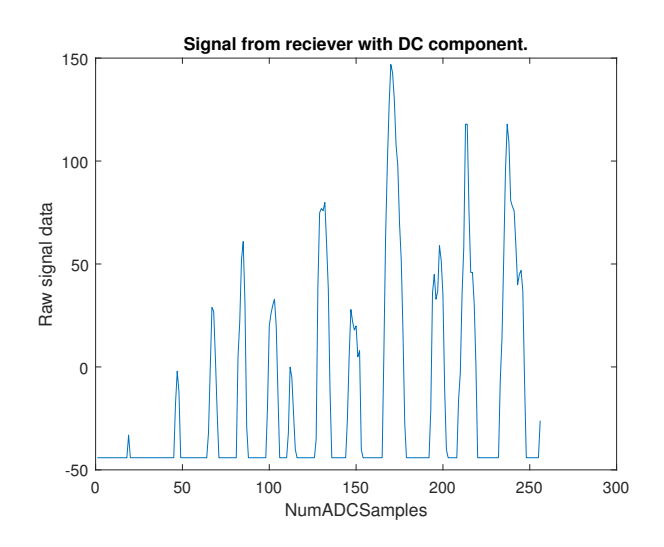

Obr. 5.2: Signál získaný z jednej antény radaru, v ktorom sa odstránila DC komponenta.Zobrazený je iba 1 chirp.

V ďalších sekciách sú uvedené jednotlivé kroky spracovania signálu za účelom namerania životných funkcií človeka.

#### <span id="page-28-0"></span>**5.1 Furiérová transformácia**

Signál získaný z antény radaru je rozdelený na časti rovnakej veľkosti tak, ako je uvedené v tabuľke [5.1.](#page-27-2) Vzhľadom na frekvenčnú moduláciu radarového zariadenia je potrebné vykonať Furiérovú transformáciu pre každý chirp, čím zistíme lokáciu jednotlivých frekvenčných binov. Pre životné funkcie človeka, ktoré je možné namerať pomocou radarové zariadenia, nie je potrebné využiť všetky chirpy, pretože pri vzorkovacej frekvencii 5 miliónov vzoriek za sekundu je čas jedného rámca približne 0.0065 sekundy, čo je zanedbateľná veľkosť.[\[6\]](#page-43-10) Na výpočet Furiérovej transformácie sa využije algoritmus rýchlej Furiérovej transformácie.

Tento algoritmus je však viacerých efektívny iba ak počet prvkov, s ktorými bude pracovať, je rovný násobku dvojky ( $2^N$  vzoriek). To však nie je problém, pretože 1 chirp, ktorý sa využíva pre každý rámec obsahuje presne 256 vzoriek. Na obrázku [5.3](#page-29-1) je vidieť frekvenčné spektrum jedného rámca.

<span id="page-29-1"></span>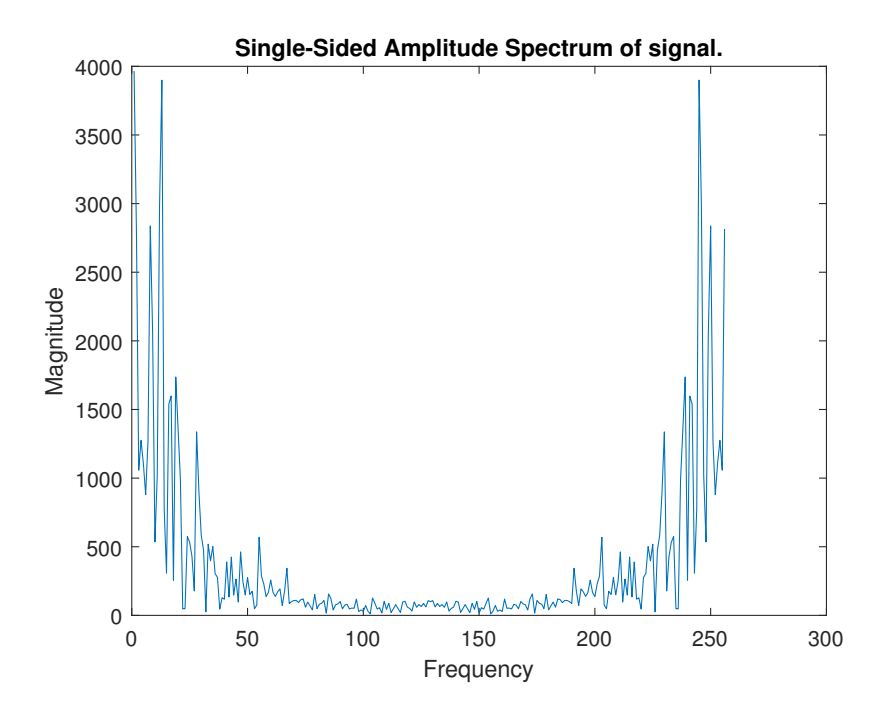

Obr. 5.3: Frekvenčné spektrum 256 vzoriek zo získaného signálu.

Pre každý rámec, resp. pre každé frekvenčné spektrum sa následne zisťuje pomocou rovnice [5.1](#page-29-2) hodnota, ktorá sa porovnáva s maximálnou hodnotou  $maxVal$ . Ak je vypočítaná hodnota väčšia ako maximálna hodnota, tak ju uložíme ako novú maximálnu hodnotu. Takto získame frekvenčný bin, v ktorom sa nachádza špecifický životný cyklus.[\[6\]](#page-43-10)

<span id="page-29-2"></span>
$$
value = real(sample) * real(sample) + imag(sample) * imag(sample)
$$
(5.1)

#### <span id="page-29-0"></span>**5.2 Extrakcia fáze**

Fáza sa následne vypočítava zo vzniknutých frekvenčných binov, a to pomocou funkcie 2. Funkcia atan alebo aj arctangent je definovaná ako uhol v Euklidovom priestore a základnou jednotkou je radián. Tento uhol je medzi osou x a bodom (x,y) ktorý je nenulový. Fáza signálu je konštantná pri nepohybujúcom sa objekte. V prípade pohybujúceho sa objektu sa fáza mení vzhľadom na meraný objekt a jeho pohyb tak, ako to je zobrazené na obrázku [5.5.](#page-30-1) Za účelom lepšej detekcie životných funkcií je potrebné vypočítať fázovú diferenciu, ktorá určí smer pohybu hrudníka. Získané hodnoty však môžu nadobudnúť hodnotu, ktorá sa nenachádza v intervale  $[-\pi/\pi]$ , čo je možné opraviť tak, že ak narazíme na vzorku, ktorá je nižšia alebo vyššia od danej hranice, pripočítame k nej  $\pm 2\pi$ , a tým získame korektný interval. Po tejto operácii nám vznikne signál, z ktorého by už mohlo byť vidno dýchaciu frekvenciu človeka.[\[20\]](#page-44-10)

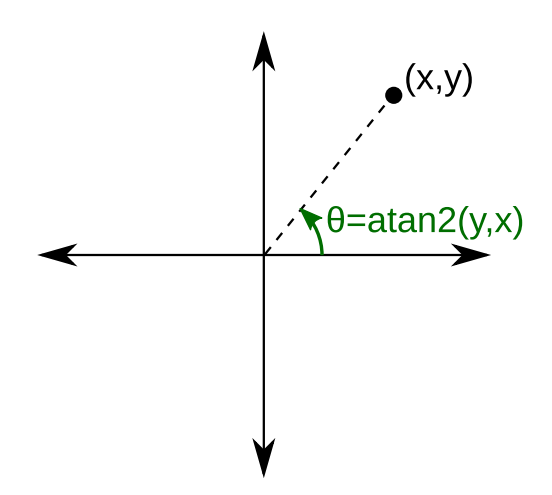

<span id="page-30-1"></span>Obr. 5.4: Definícia a zobrazenie funkcie atan2. Zdroj: [https://en](https://en.wikipedia.org/wiki/Atan2).wikipedia.org/wiki/ [Atan2](https://en.wikipedia.org/wiki/Atan2)

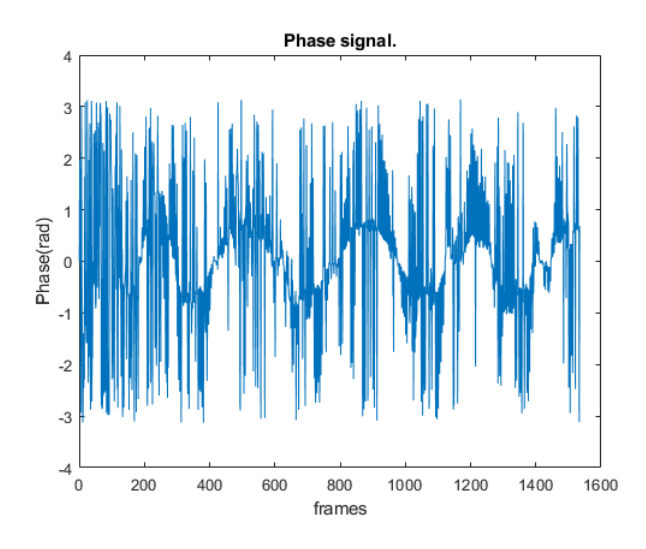

Obr. 5.5: Fázový signál, ktorý obsahuje veľké množstvo šumu.

#### <span id="page-30-0"></span>**5.3 Filtrácia signálu**

Fázový signál, ktorý vznikol po extrakcii fázy obsahuje veľké množstvo šumu. Preto je tento signál potrebné prefiltrovať filtrom, ktorý dokáže redukovať šum. Filtrom s danou vlastnosťou môže byť napríklad Kalmanov filter [\[27\]](#page-45-12), Savitzky-Golay filter [\[13\]](#page-44-11), filter s použitím interpolovanej hodnoty alebo aj mediánový filter. Pre filter, ktorý využíva interpolovanú hodnotu, je potrebné vypočítať pre každú vzorku fázového signálu rozdiel medzi aktuálnou vzorkou a minulou, a zároveň aktuálnou vzorkou a nasledujúcou. Následne túto hodnotu porovnať s určitým prahom. Po jeho prekročení je potrebné danú vzorku nahradiť interpolovanou hodnotou.[\[6\]](#page-43-10) Pre výpočet interpolovanej hodnoty sa používa rovnica [5.2,](#page-30-2) kde  $(x_a, y_a)$  a  $(x_b, y_b)$  sú vstupné body lineárnej interpolácie.

<span id="page-30-2"></span>
$$
y = y_a + (x - x_a) * (y_b - y_a) / (x_b - x_a)
$$
\n(5.2)

Mediánový filter je možné podobne použiť na vyhladzovanie signálu. Hlavným princípom tohoto filtra je prechádzanie vzorky po vzorke a ich nanahradzovanie mediánom susediacich vzoriek. Výsledný signál vzniknutý po filtrácii je moné vidieť na obrázku [5.6.](#page-31-0)

<span id="page-31-0"></span>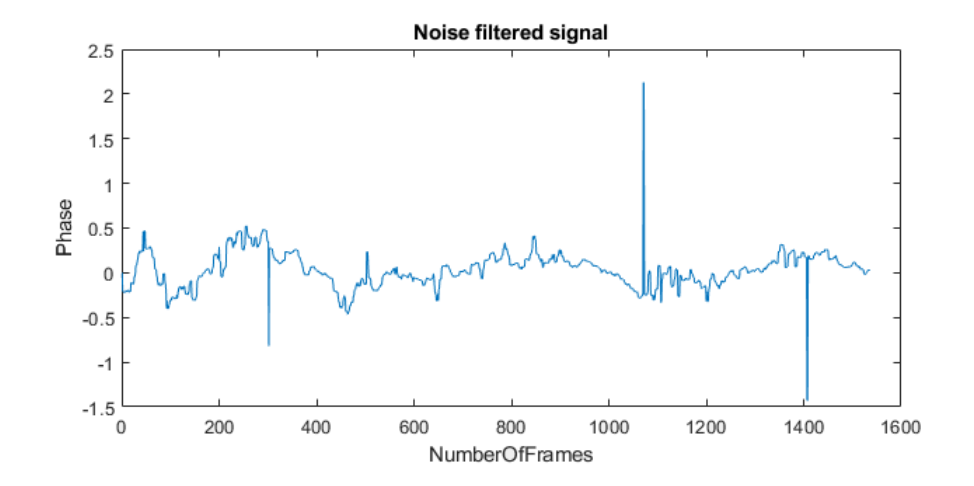

Obr. 5.6: Fázový signál, z ktorého bola odstránená šumová zložka pomocou mediánového filtru.

Následne je potrebné rozdeliť signál na dýchaciu frekvenciu a zvyšný signál, v ktorom je možné detekovať srdcovú frekvenciu. Dýchacia frekvencia človeka sa môže odlišovať v závislosti od rôznych faktorov, ako sú napríklad aktivita, zdravotný stav, vek alebo pohlavie. Jedným z najdôležitejších je vek. V tabuľke [5.2](#page-31-1) je možné vidieť priemerné hodnoty pre rôzne vekové kategórie. Následne sa z týchto hodnôt vypočíta frekvenčný rozsah, v ktorom sa dýchanie môže nachádzať. Srdcová frekvencia závisí od rovnakých parametrov. Pre potrebné frekvenčné rozsahy rôznych vekových kategórií slúži tabuľka [5.3.](#page-31-2)

<span id="page-31-1"></span>

| 1.rok života          | 30-60 nádychov za minútu |
|-----------------------|--------------------------|
| 2.rok života          | 24-40 nádychov za minútu |
| 3.rok - 5.rok života  | 22-34 nádychov za minútu |
| 6.rok - 12.rok života | 18-30 nádychov za minútu |
| $13$ a viac           | 12-20 nádychov za minútu |
| viac ako 65           | 10-30 nádychov za minútu |

<span id="page-31-2"></span>Tabuľka 5.2: Obvyklé hodnoty dýchacej frekvencie. Zdroj: [https://](https://www.medicalnewstoday.com/articles/324409.php) www.medicalnewstoday.[com/articles/324409](https://www.medicalnewstoday.com/articles/324409.php).php

| 1.rok života            | 80-160 úderov za minútu |
|-------------------------|-------------------------|
| 2.rok života            | 80-130 úderov za minútu |
| 3.rok - 5.rok života    | 75-115 úderov za minútu |
| 6.rok - 10.rok života   | 70-110 úderov za minútu |
| 10 a viac               | 60-100 úderov za minútu |
| profesionálny športovci | 40-60 úderov za minútu  |

Tabuľka 5.3: Obvyklé hodnoty srdcovej frekvencie. Zdroj: [https://](https://www.medicalnewstoday.com/articles/235710.php) www.medicalnewstoday.[com/articles/235710](https://www.medicalnewstoday.com/articles/235710.php).php

Z hľadiska spracovania signálu sa k rozdeleniu srdcovej frekvencie a dýchacej frekvencie využil pásmový filter. Vstupnými argumentmi pásmového filtra sú vstupný signál, frekvenčný rozsah a vzorkovacia frekvencia signálu. Vzorkovaciu frekvenciu signálu je možné vypočítať z fázového signálu, a to podielom počtu rámcov a celkového času signálu v sekundách, čím vzniká počet vzoriek za 1 sekundu. Na obrázku [5.7](#page-32-0) sú zobrazené frekvenčné vlastnosti pásmového filtra použitého programovacím jazykom MATLAB a na obrázkoch [5.8](#page-32-1) a [5.9](#page-33-1) sú výsledné signály vyfiltrované špecifickým frekvenčným rozsahom.

<span id="page-32-0"></span>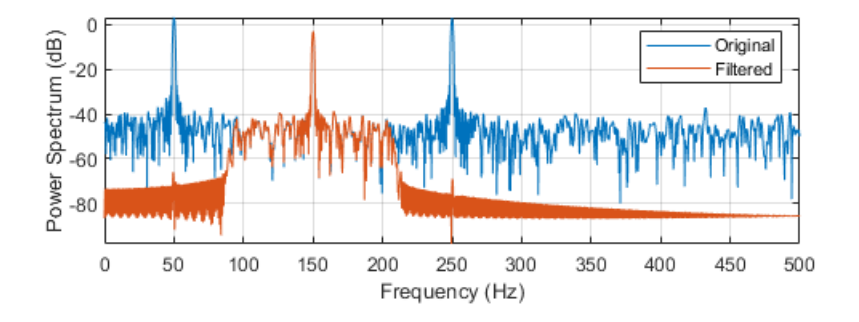

<span id="page-32-1"></span>Obr. 5.7: Frekvenčné vlastnosti pásmového filtra. Zdroj: [https://www](https://www.mathworks.com/help/signal/ref/bandpass.html).mathworks.com/ [help/signal/ref/bandpass](https://www.mathworks.com/help/signal/ref/bandpass.html).html

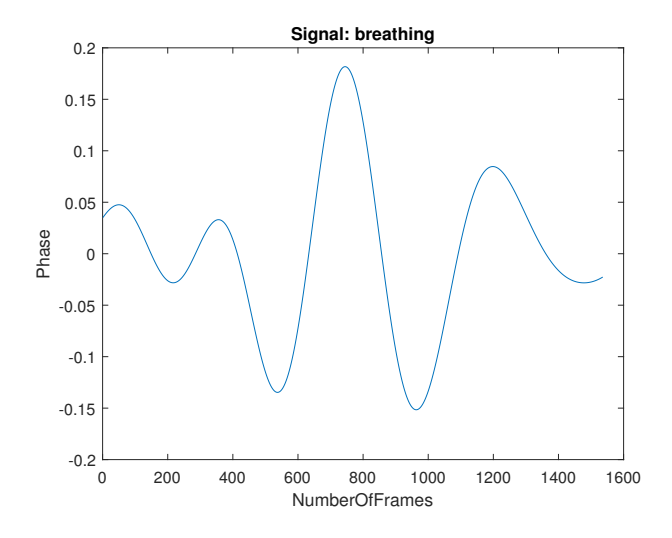

Obr. 5.8: Respiračný signál získaný po pásmovej filtrácii.

<span id="page-33-1"></span>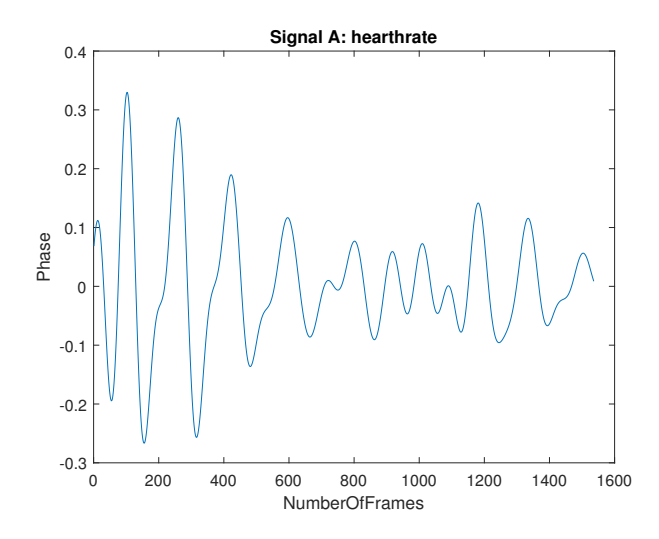

Obr. 5.9: Srdcový signál získaný po pásmovej filtrácii.

### <span id="page-33-0"></span>**5.4 Spektrálna analýza**

V záverečnej fáze je potrebné určiť konkrétne hodnoty dýchacej a srdcovej frekvencie. Existuje veľké množstvo metód, ktorými dokážeme určiť tieto vlastnosti, ako napríklad detekcia nulových priechodov, detekcia špičiek alebo rýchla Furiérová transformácia. V nasledujúcich podsekciách sú popísane špecifickejšie.

#### **Detekcia nulových priechodov**

Detekcia nulových bodov je množina bodov, v ktorých matematická funkcia mení svoje znamienko z pozitívneho na negatívne alebo naopak. V rámci zisťovania životných funkcií je možné tento jav využiť pri dýchaní a aj srdcovej frekvencii. Fázový signál, ktorý máme k dispozícii v pravidelných intervaloch, pretína x-ovú os a nadobúda tak opačné znamienko. Po spočítaní jednotlivých bodov, v ktorých funkcia pretína nulu a vydelením následnej hodnoty dvojkou, je možné získať konkrétnu hodnotu špecifickej životnej funkcie. Na obrázku [5.10](#page-33-2) je zobrazený výsledok na oboch meraných životných funkciách.

<span id="page-33-2"></span>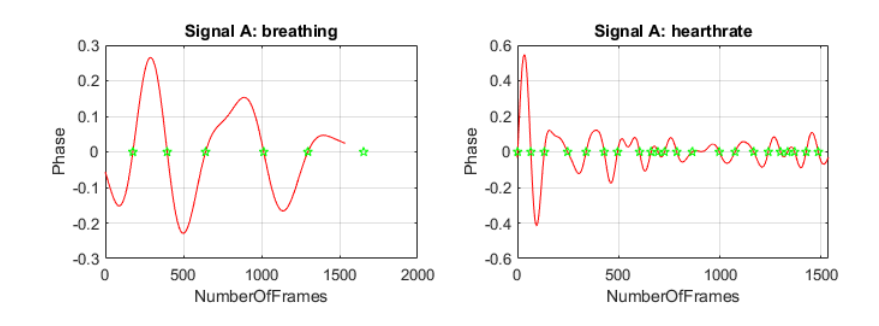

Obr. 5.10: Detekcia životných funkcií na 10-sekundovom zázname z radaru pomocou detekcie nulových priechodov.

#### **Detekcia špičiek**

Detekcia špičiek je algoritmus vyhľadávania lokálnych maxím na danej matematickej funkcii. Výsledkom môže byť niekoľko bodov na danej funkcii. V prípade merania životných funkcií je možné tento algoritmus využiť podobne ako detekciu nulových priechodov. V tomto prípade však nie je potrebné deliť výslednú hodnotu číslom dva, pretože pre jeden nádych a výdych je k dispozícii jediná špička. Detekcia špičiek pomocou funkcie findpeaks z programovacieho jazyka MATLAB je zobrazená na obrázku [5.11.](#page-34-0)

<span id="page-34-0"></span>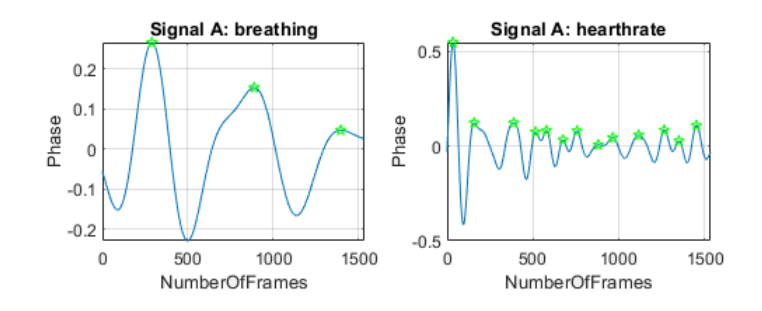

Obr. 5.11: Detekcia životných funkcií pomocou detekcie špičiek.

Funkcia findpeaks a jej návratová hodnota je definovaná ako funkcia, ktorá vracia vektor s lokálnymi maximami vstupného signálu. Lokálne maximum je definované ako vzorka, ktorá je väčšia než dve susediace vzorky. Z tohto dôvodu za účelom presnejšieho merania je potrebné spresňovať parametre. Hlavným a dôležitým parametrom je minimálna vzdialenosť medzi jednotlivými špičkami. Túto vzdialenosť je možné vypočítať z najväčšej možnej frekvencie dýchania resp. srdcovej frekvencie.

#### **Furierová transformácia**

Metóda pomocou Furierovej transformácie zaisťuje presnejšie meranie frekvencie dýchania a srdcového rytmu. Pri aplikácii rýchlej Furierovej transformácie sa zobrazí frekvenčné spektrum oboch signálov. Pri hľadaní maximálnej špičky v danom spektre získame frekvenciu, ktorá nám určuje počet nádychov resp. počet úderov srdca za čas určený fázovým signálom. Zobrazená špička v danom frekvenčnom spektre je zobrazená na obrázku [5.12.](#page-34-1) Napriek všetkým filtrom je však potrebné pre spresnenie hľadania špičiek srdcového tepu pridať niekoľko parametrov, aby sme dosiahli najpresnejší výsledok. Ide o určenie hraníc, v ktorých sa môže dýchanie nachádzať.

<span id="page-34-1"></span>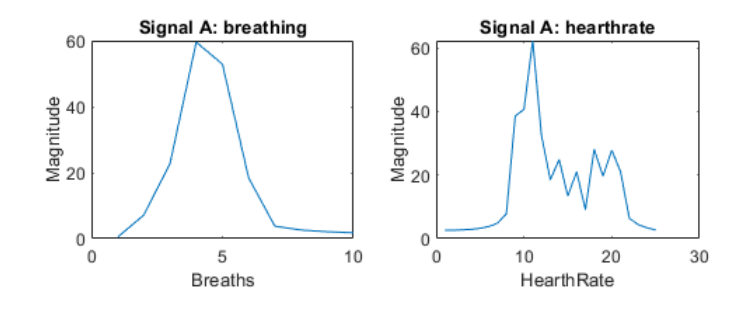

Obr. 5.12: Detekcia životných funkcií pomocou rýchlej Furiérovej transformácie.

## <span id="page-35-0"></span>**Kapitola 6**

## **Testovanie**

Testovanie algoritmu pre meranie životných funkcií prebiehalo v niekoľkých fázach spoločne s hrudným pásom SUUNTO, ktorý overoval presnosť algoritmu z hľadiska srdcovej frekvencie. Overovala sa najmä presnosť a správnosť dát získaných do prostredia MATLAB. Pre výpočetnú zložitosť a veľkosť dát bol využitý stolový počítač s 16GB RAM pamäťou, s procesorom Intel Core i7-6700 CPU 3.40GHz a operačným systémom Windows 10. Pomocou radarového zariadenia bolo potrebné získať určitú veľkosť dát, aby bolo možné určiť frekvenciu za jednotku času. Preto v prvej podkapitole bude popísaný dôvod výberu okna s dĺžkou 10 sekúnd.

#### <span id="page-35-1"></span>**6.1 Testovanie spracovania dát**

Pomocou zariadenia DCA1000 a mmWaveStudia je možné zachytávať tzv. surové dáta z merania radaru. V danej aplikácii je možné nastavovať niekoľko parametrov, podľa ktorých bude zariadenie pracovať. Najdôležitejším parametrom je však počet rámcov tzv. frames, ktorý určuje, aký dlhý signál chceme nasnímať. Pri úvodnom testovaní sa pracovalo s 8 oknami. Pri spracovávaní takéhoto záznamu však vznikol probém, pretože minimálna vzorkovacia frekvencia, ktorú bolo možné nastaviť, bola 5 Msps. Signál mal 256 vzoriek na 1 chirp a 128 chirpov na jeden rámec. To znamená, že celkový počet vzoriek na jedno okno bol 32768 a pri vynásobení číslom 8 sa ani zďaleka nepribližoval k vzorkovacej frekvencii. Znamená to teda, že signál je potrebné zväčšiť minimálne na 10 sekúnd, z čoho je možné aspoň priemerne vypočítať frekvenciu za minútu a to vynásobením číslom 6. Pri vzorkovacej frekvencii 5 Msps to však tvorí 50 M vzoriek, čo je pri vydelení počtom vzoriek na chirp a počtom chirpov viac ako 1526 vzoriek. V rámci práce je zvolené 1536 čo tvorí 10 sekundový záznam a jednu desatinu sekundy. Takýto súbor, ktorý vznikne po špecifickom meraní má 786432 kB. V rámci práce sa využíval skript, ktorý spracovával binárne súbory a vytváral z nich dáta, s ktorými sa dalo pracovať efektívnejšie a rýchlejšie.

<span id="page-35-2"></span>

| Samples  | Frames | Size(MB) | Time(signal) | Time(execution) |
|----------|--------|----------|--------------|-----------------|
| 4194304  | 128    | 65.5     | 0.8          | 3.7             |
| 12582912 | 384    | 196.6    | 2.5          | 11.7            |
| 16777216 | 512    | 262.1    | 3.4          | 15.9            |
| 50331648 | 1536   | 786.4    | LO           | 91.1            |

Tabuľka 6.1: Namerané dáta a ich vlastnosti zobrazené s časom ich spracovania. Je vidieť, že čas spracovania rastie spolu s výpočtovou zložitosťou nelineárne.

<span id="page-36-1"></span>V súbore simpify\_raw\_data.m je zisťovaný čas merania behu jednotlivých súborov rôznej veľkosti a zobrazené v tabuľke [6.1.](#page-35-2) V prípade najväčšieho záznamu výpočtová zložitosť trvala s. V náhodných prípadoch dokonca zasahovali funkcie jazyka MATLAB mimo pamäťe, avšak merania bolo stále možné vykonať. Vyťaženosť pamäte pri spracovaní takéhoto signálu je zobrazená na obrázku [6.1.](#page-36-1) Vďaka týmto nazbieraným dátam sa rozhodlo nezbierať väčšie množstvo dát.

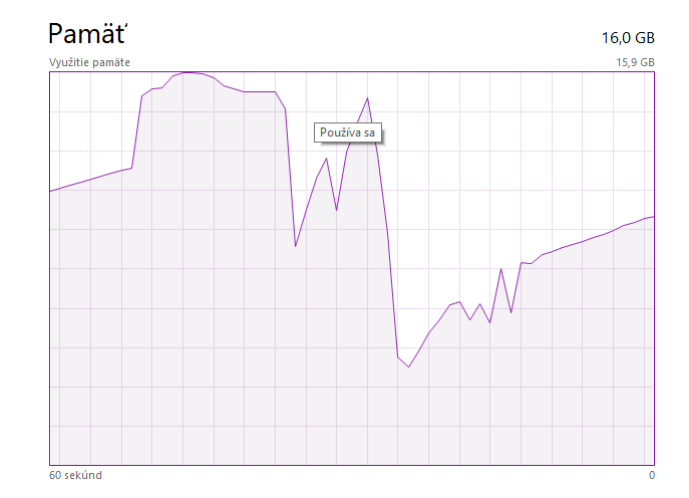

Obr. 6.1: Zobrazenie využitia pamäte pri 10-sekundovom zázname signálu životných funkcií. Skript niekoľkokrát po sebou zahltil celých 16 GB pamäte RAM.

#### <span id="page-36-0"></span>**6.2 Fáza 1**

Testovanie spočíva v odhalení chybovej odchýlky niekoľkých meraní, z čoho je možné zisťovať presnosť merania. Osoba, ktorá je meraná, sedí na stoličke v spriamenej polohe hruďou otočená smerom k radaru. V nasledujúcej tabuľke [6.3](#page-37-1) sú zobrazené nazbierané dáta dýchania spracované viacerými algoritmami spektrálnej analýzy, a to konkrétne pomocou detekcie nulových priechodov, detekciou špičiek a rýchlou Furiérovou transformáciou. V ďalšom uvedenom stĺpci je vytvorená priemerná hodnota, z ktorej sa následne vypočítava dýchacia frekvencia za minútu. V poslednom uvedenom stĺpci je uvedená frekvencia dýchania, ktorá bola generovaná aplikáciou RRate, podľa ktorej osoba dýchala.

|           | $Z-C$                       | $P-D$                       | <b>FFT</b>     | Average | Freq/min | RFreq/min |
|-----------|-----------------------------|-----------------------------|----------------|---------|----------|-----------|
| 1. Vzorka | 4                           |                             |                |         | 24       | 23        |
| 2. Vzorka | 4                           |                             | 3              |         | 24       | 24        |
| 3. Vzorka | 4                           |                             | 5              |         | 24       | 25        |
| 4. Vzorka | 3                           | 3                           | 3              | 3       | 18       | 17        |
| 5. Vzorka | $\mathcal{D}_{\mathcal{L}}$ |                             | 3              | 3       | 18       | 17        |
| 6. Vzorka | $\mathfrak{D}$              |                             |                |         | 24       | 23        |
| 7. Vzorka | $\mathfrak{D}$              | $\mathcal{D}_{\mathcal{A}}$ | $\overline{2}$ | 2       | 12       | 13        |
| 8. Vzorka |                             |                             |                |         | 24       | 9.4       |

Tabuľka 6.2: Dáta týkajúce sa dýchacej frekvencie nazbierané pomocou radaru.

Chybová odchýlka sa vo výslednom hodnotení pomocou akejkoľvek spektrálnej metódy rovná maximálne ±1 nádychu za minútu. Toto meranie vyzerá byť veľmi presné, avšak môže byť narušené nerovnomerným dýchaním z aplikácie či pohybom osoby počas merania. Taktiež subjekt nemusel presne dýchať podľa aplikácie RRate, ktorá určovala dýchaciu frekvenciu.

Následne bude uvedený srdcový tep nameranej osoby. Jednotlivé dáta budú rovnaké ako pri dýchaní, s výnimkou overovacej metódy, ktorá bude zisťovaná pomocou hrudného pásu a android aplikácie HRMonitor. Dáta sú zobrazené vo formáte PDF ako je to zobrazené na obrázku [6.2,](#page-37-2) avšak je možné spracovávať ich z csv súboru, ktorý daná aplikácia generuje.

<span id="page-37-2"></span>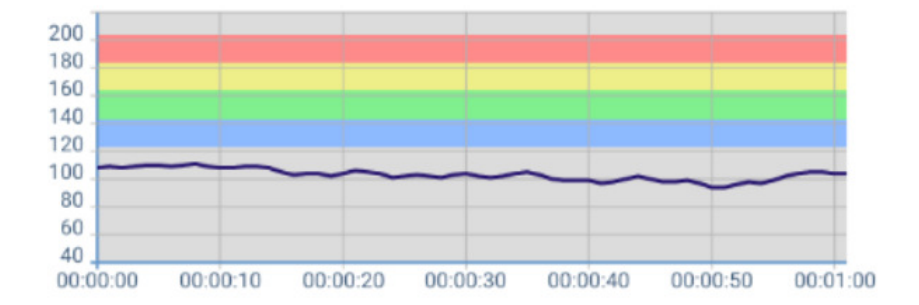

<span id="page-37-1"></span>Obr. 6.2: Zobrazenie výsledných dát z hrudného pásu pomocou aplikácie HR Monitor.

|           | $Z-C$ | $P-D$ | <b>FFT</b> | Freq/min | RFreq/min |
|-----------|-------|-------|------------|----------|-----------|
| 1. Vzorka | 12    | 14    | 18         | 108      | 103       |
| 2. Vzorka | 12    | 12    | 18         | 108      | 96        |
| 3. Vzorka | 11    | 13    | 18         | 108      | 103       |
| 4. Vzorka | 12    | 17    | 17         | 102      | 102       |
| 5. Vzorka | 11    | 15    | 17         | 102      | 100       |
| 6. Vzorka | 13    | 15    | 17         | 102      | 106       |
| 7. Vzorka | 15    | 16    | 16         | 96       | 101       |
| 8. Vzorka | 11    | 13    | 17         | 102      | 101       |

Tabuľka 6.3: Nazbierané dáta pomocou radaru týkajúce sa srdcového tepu.

V tomto prípade šum okolia, pohyby meranej osoby a iné faktory spôsobili u jednoduchých metód, ako je detekcia špičiek a detekcia nulových priechodov, že merania sú veľmi nepresné, preto sa výsledky vyberajú len s pomocou rýchlej Furiérovej transformácie. Chybová odchýlka sa pohybuje v rozmedzí 12 úderov za minútu, čo tvorí len 2 údery za minútu. Priemerná odchýlka je však nižšia. Chyby mohli spôsobovať drobné pohyby meranej osoby či zmeny v počte úderov po ukončení radarového merania.

#### <span id="page-37-0"></span>**6.3 Fáza 2**

V druhej fázy testovania sa overujú vlastnosti radaru, ktorý meria danú osobu zo zadnej časti, čo znamená, že jednotlivé rádiové vlny sa najskôr odrážajú od chrbtice človeka. Pohyby dýchania sú z časti schované, a tým by aj výsledky mohli byť menej kvalitné. Na obrázku [6.3](#page-38-0) je možné vidieť dvojicu signálov. Signál A je meraný priamo z prednej časti človeka a signál B je meraný od chrbta. Pri meraní od chrbta je jasne vidieť oslabený signál, ale stále merateľné životné funkcie. Následne sú v tabuľke [6.4](#page-38-1) zobrazené výsledky dýchacej frekvencie a v tabuľke [6.5](#page-39-1) je k dispozícii srdcový tep pre testovanie merania zo zadnej časti človeka.

<span id="page-38-0"></span>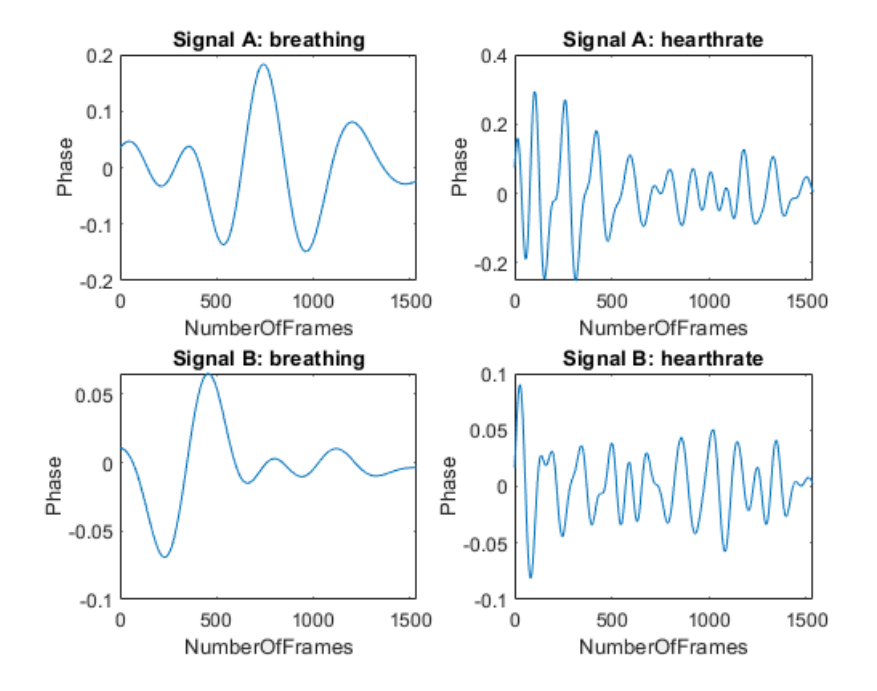

Obr. 6.3: Porovnanie dvojice signálov a odlišnosť priameho merania na hruď človeka a meranie od chrba človeka. Signál A tvorí priame meranie a signál B tvorí meranie od chrbta.

<span id="page-38-1"></span>

|           | Z-C            | $P-D$ | $\operatorname{FFT}$        | Average | Freq/min | RFreq/min |
|-----------|----------------|-------|-----------------------------|---------|----------|-----------|
| 1. Vzorka | 4              | 3     |                             |         | 24       | 22        |
| 2. Vzorka | $\mathfrak{D}$ |       | 3                           | 3       | 18       | 17        |
| 3. Vzorka | 4              | 4     | 5                           |         | 24       | 25        |
| 4. Vzorka | 5              |       |                             |         | 24       | 24        |
| 5. Vzorka | 3              |       | $\mathfrak{D}$              | 3       | 18       | 20        |
| 6. Vzorka | 3              |       |                             |         | 24       | 24        |
| 7. Vzorka | 2              |       | 5                           |         | 24       | 25        |
| 8. Vzorka |                |       | $\mathcal{D}_{\mathcal{L}}$ | 2       | 12       |           |

Tabuľka 6.4: Nazbierané datá od chrbta človeka pomocou radaru týkajúce sa dýchacej frekvencie.

Z dát uvedených v tabuľke [6.4](#page-38-1) vyplíva, že aj keď sa sila jednotlivých špičiek zmenšila, výsledky ostávajú stále na vysokej úrovni. Chybovosť sa nachádza v intervale od 0 do 2 nádychov za minútu, čo sa na 6-sekundovom zázname prejaví maximálne ako 0.33 nádychu. Faktory odchýlky môžu byť rovnako ako v prvej fáze ovplyvnené rôznymi faktormi, napríklad nepatrným zrýchlením dýchania po nameraní 10 s záznamu.

<span id="page-39-1"></span>

|           | $Z-C$ | $P-D$ | <b>FFT</b> | Freq/min | RFreq/min |
|-----------|-------|-------|------------|----------|-----------|
| 1. Vzorka | 11    | 15    | 15         | 90       | 93        |
| 2. Vzorka | 13    | 15    | 17         | 102      | 98        |
| 3. Vzorka | 12    | 14    | 17         | 102      | 97        |
| 4. Vzorka | 14    | 14    | 19         | 108      | 93        |
| 5. Vzorka | 12    | 13    | 15         | 90       | 89        |
| 6. Vzorka | 12    | 16    | 17         | 96       | 97        |
| 7. Vzorka | 15    | 16    | 14         | 84       | 89        |
| 8. Vzorka | 12    | 14    | 19         | 114      | 93        |

Tabuľka 6.5: Dáta týkajúce sa srdcového tepu namerané pomocou radaru.

Maximálna chybová odchýlka sa zvýšila, avšak priemer je stále veľmi nízky, ako aj v prvej fáze, a to pri 10-sekundovom zázname 1.15 úderu. Neprestnosti mohli mohli spôsobiť rovnako ako aj v prvej fáze drobné pohyby meranej osoby či zmena frekvencie úderov po meraní osoby.

#### <span id="page-39-0"></span>**6.4 Fáza 3**

V poslednej fáze bolo meranie prevedené cez tenkú trojcentimetrovú zábranu. Cieľom bolo zisťiť, či dané elektromagnetické vlnenie prechádza objektami a ako vplýva na detekciu životných funkcií. Na obrázku sú ilustrované dva signály, pričom signál B sa líši meraním spoza 3cm objektu.

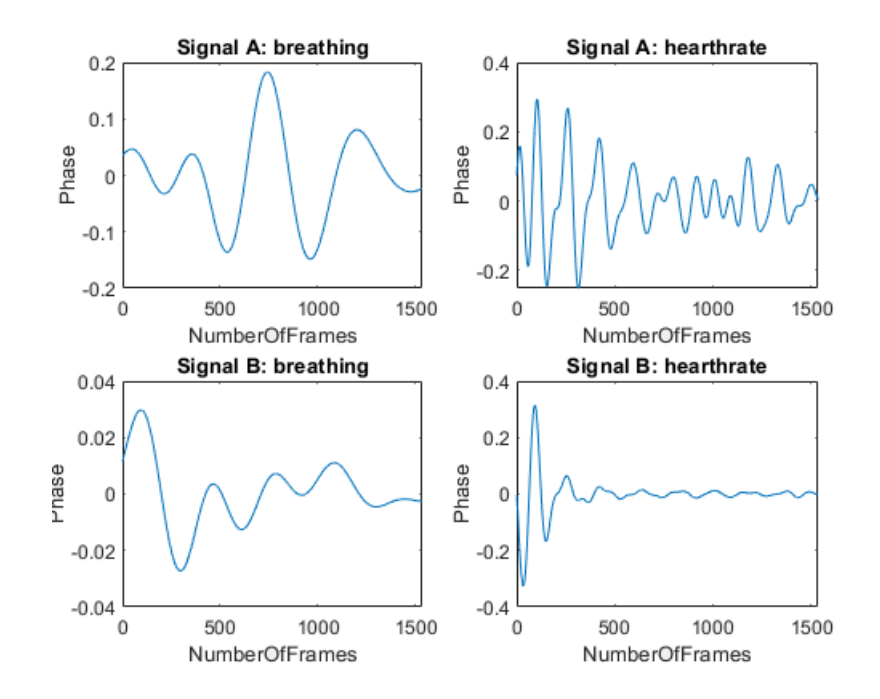

Obr. 6.4: Porovnanie dvoch meraní, pričom jedno meranie obmedzuje objekt medzi radarom a objektom merania.

Následná dvojica tabuliek uvádza 7 nameraných výsledkov pre meranie spoza objektu. V tabuľke [6.6](#page-40-0) je možné vidieť dýchanie a v tabuľke [6.7](#page-40-1) je vidieť srdcový tep.

<span id="page-40-0"></span>

|           | Z-C | $P-D$ FFT                   | Average | Freq/min | RFreq/min |
|-----------|-----|-----------------------------|---------|----------|-----------|
| 1. Vzorka | 3   |                             |         | 24       | 22        |
| 2. Vzorka |     |                             |         | 24       | 23        |
| 3. Vzorka |     | 5                           |         | 24       | 24        |
| 4. Vzorka |     | 5                           |         | 24       | 25        |
| 5. Vzorka | 3   | $\mathcal{D}_{\mathcal{L}}$ | 3       | 18       | 20        |
| 6. Vzorka | 3   |                             |         | 24       | 22        |
| 7. Vzorka |     |                             |         | 24       | 22        |

Tabuľka 6.6: Dáta životných funkcií človeka týkajúce sa dýchacej frekvencie nazbierané pomocou radaru. Človek sa nachádza za tenkou stenou.

<span id="page-40-1"></span>Dýchacia frekvencia je stále dostatočne presná. Výsledná frekvencia sa líší od referenčnej hodnoty RFreq maximálne o 2. Chybovosť sa v porovnaní s predchádzajúcim výsledkom drobne zmenila, ale stále je možné získavať veľmi presné výsledky.

|           | $Z-C$ | $P-D$ | <b>FFT</b> | Freq/min | RFreq/min |
|-----------|-------|-------|------------|----------|-----------|
| 1. Vzorka | 14    | 18    | 16         | 96       | 95        |
| 2. Vzorka | 9     | 12    |            |          | 97        |
| 3. Vzorka | 14    | 18    | 16         | 96       | 94        |
| 4. Vzorka | 14    | 16    | 18         | 108      | 107       |
| 5. Vzorka | 15    | 16    | 17         | 96       | 92        |
| 6. Vzorka | 13    | 17    | 17         | 96       | 89        |
| 7. Vzorka | 10    | 16    | 17         | 96       | 101       |

Tabuľka 6.7: Dáta týkajúce sa srdcového tepu nazbierané pomocou radaru.

Srdcový tep sa pohybuje podobne ako pri meraní spoza objektu s rovnakými odchýkami až na jedno meranie, ktoré sa poškodilo a nezachytilo vôbec meranú osobu. Odchýlka sa pohybuje maximálne k 1.1 úderu za minútu.

## <span id="page-41-0"></span>**Kapitola 7**

## **Záver**

Cieľom práce bolo navrhnúť algoritmus na meranie životných funkcií a následne preveriť jeho vlastnosti na zariadení IWR1642Boost. V práci sa podarilo získať dáta pomocou zariadenia, následne ich spracovať a zobraziť pomocou programovacieho jazyka MATLAB. Zbierať bolo možné 1 až 10 sekundové záznamy. Spôsobilo to veľké množstvo dát, ktoré generuje radar s kontinuálnou vlnou. Konkrétne 10-sekundový záznam obsahuje niečo výše 50 miliónov vzoriek, čo tvorí 786 MB dát. Problém nie je nahranie väčšieho množstva dát, ale časová a výpočtová zložitosť pri spracovávaní vačšieho mnostva dát. Toto množstvo dát je možné riešiť podvzorkovávaním, čo však môže poškodzovať presnosť signálu. Pri práci so zariadením sa zistili drobné chyby, ktoré môžu poškodzovať prácu, a to napríklad blokovaný firewall, ktorý bráni práci niektorým softvérovým aplikáciam, ďalej uložené konfig súbory v rôznych zložkách, ktoré môže blokovať používateľské meno počítača alebo neznáme pády aplikácii, ktoré pracujú s daným radarom.

V rámci testovania sa podarilo dospieť k výsledkom životných funkcií pomocou rýchlej Furiérovej transformácie a pomocou rôznych filtračných metód. Taktiež sa na konkrétnu detekciu využili špeciálne spektrálne analýzy, a to konkrétne pomocou detekcie špičiek, detekcie nulových priechodov a rýchlej Furiérovej transformácie. Dýchacia frekvencia človeka bola nameraná veľmi presne a výsledky všetkých spektrálnych metód dosiahli podobný výsledok. Drobné odchýlky boli spôsobené pohybom objektu či drobnými odchýlkami od referečnej dýchacej frekvencie. Srdcový tep sa odlišuje najmä tým, že obyčajné metódy, ako napríklad detekcia špičiek, nemusia byť presné kvôli malým pohybom objektu. Chybová odchýlka je veľmi nízka vo všetkých meraniach, a to konkrétne maximálne 2 údery za čas 10 s. Odchýlka môže byť spôsobená taktiež zmenou srdcového tepu počas minútového merania po ukončení 10-sekundového záznamu radaru. Tým pádom je meranie možné považovať za veľmi presné.

Existuje viacero možností pokračovania danej práce, a to v prvom rade zdokonaľovaním radarového zariadenia, u ktorého je vyhľadávanie v dokumentacií zdlhavé. Chýbajú tam niektoré informácie, napríklad tie , ktoré sa týkajú práce s MATLABOM. Následne sa zariadenie stále vyvíja, čo spôsobilo, že niektoré položky na radare stále nefungujú, ako napríklad miesto pre kartu SD, na ktorú by sa mohli ukladať dáta. Následne je potrebné popracovať na aplikovaní algoritmu na dáta v reálnom čase. Aj keď spoločnosť Texas Instruments poskytuje niekoľko demonstračných aplikácií pre prácu s radarom, zatiaľ k tomu nebola dopísaná dokumentácia, s ktorou by sa dalo pracovať a vytvárať tak vlastné aplikácie. Následne, čo sa týka témy, je potrebé ďalej zdokonaľovať a vylepšovať algoritmus pre detekciu životných funkcií z hľadiska spracovania signálu. Následne je možné detekovať životné funkcie viacerých ľudí zároveň, a to za pomoci 2-D Furiérovej transformácie, ktorá je schopná oddeliť frekvenčné biny. Tiež je dôlezité detekovať pohyb ľudí a odstraňovať segmenty narušené pohybom. Najdôležitejším prvkom však je pokúsiť sa všetky tieto funkcie aplikovať na reálne a periodicky získavané dáta, pretože použitie spracovávania na nazbieraných dátach je v tomto odbore len veľmi tažko použiteľné.

## <span id="page-43-0"></span>**Literatúra**

- <span id="page-43-5"></span>[1] 12 Lead EKG Explained. https://www.wikiskripta.[eu/w/Elektrokardiografie](https://www.wikiskripta.eu/w/Elektrokardiografie), accessed: 2018-10-26.
- <span id="page-43-3"></span>[2] Edit Article How to Take Your Own Pulse With a Stethoscope. https://www.wikihow.[com/Take-Your-Own-Pulse-With-a-Stethoscope](https://www.wikihow.com/Take-Your-Own-Pulse-With-a-Stethoscope), accessed: 2018-10-28.
- <span id="page-43-11"></span>[3] EKG. https://www.wikihow.[com/Take-Your-Own-Pulse-With-a-Stethoscope](https://www.wikihow.com/Take-Your-Own-Pulse-With-a-Stethoscope), accessed: 2018-10-26.
- <span id="page-43-6"></span>[4] Elektrokardiografie. http://nursingpub.[com/12-lead-ekg-explained-part-1/](http://nursingpub.com/12-lead-ekg-explained-part-1/), accessed: 2018-10-26.
- <span id="page-43-8"></span>[5] Aarts, L. A. M.; Jeanne, V.; Cleary, J. P.; aj.: Non-contact heart rate monitoring utilizing camera photoplethysmography in the neonatal intensive care unit - a pilot study. *Early human development*, ročník 89 12, 2013: s. 943–8.
- <span id="page-43-10"></span>[6] Ahmad, A.; Roh, J. C.; Wang, D.; aj.: Vital signs monitoring of multiple people using a FMCW millimeter-wave sensor. In *2018 IEEE Radar Conference (RadarConf18)*, April 2018, ISSN 2375-5318, s. 1450–1455, doi:10.1109/RADAR.2018.8378778.
- <span id="page-43-1"></span>[7] Al-khafajiy, M.; Baker, T.; Chalmers, C.; aj.: Remote health monitoring of elderly through wearable sensors. *Multimedia Tools and Applications*, Jan 2019, ISSN 1573-7721, doi:10.1007/s11042-018-7134-7. URL https://doi.org/10.[1007/s11042-018-7134-7](https://doi.org/10.1007/s11042-018-7134-7)
- <span id="page-43-2"></span>[8] and; Naishadham, K.; Liu, Q.; aj.: Non-invasive detection of cardiac and respiratory rates from stepped frequency continuous wave radar measurements using the state space method. In *2015 IEEE MTT-S International Microwave Symposium*, May 2015, ISSN 0149-645X, s. 1–4, doi:10.1109/MWSYM.2015.7166886.
- <span id="page-43-9"></span>[9] Beneš, J.; Jirák, D.; Vítek, F.: *Základy lékařské fyziky*. Učební texty, Univerzita Karlova, nakladatelství Karolinum, 2015, ISBN 9788024626451. URL https://books.google.[cz/books?id=PPOiCgAAQBAJ](https://books.google.cz/books?id=PPOiCgAAQBAJ)
- <span id="page-43-4"></span>[10] Buess, C.; Pietsch, P.; Guggenbuhl, W.; aj.: Design and construction of a pulsed ultrasonic air flowmeter. *IEEE Trans Biomed Eng*, ročník 33, č. 8, Aug 1986: s. 768–774.
- <span id="page-43-7"></span>[11] Campolo, M.; Labate, D.; Foresta, F. L.; aj.: ECG-derived respiratory signal using Empirical Mode Decomposition. In *2011 IEEE International Symposium on Medical Measurements and Applications*, May 2011, s. 399–403, doi:10.1109/MeMeA.2011.5966727.
- <span id="page-44-2"></span>[12] David, J.: Lékařské přístroje a zařízení. [Online; navštíveno 30.09.2018]. URL https://sites.google.[com/site/lpz2011123/zobrazovaci-metody/](https://sites.google.com/site/lpz2011123/zobrazovaci-metody/spirometr/metody-mereni-pruatoku-plynua) [spirometr/metody-mereni-pruatoku-plynua](https://sites.google.com/site/lpz2011123/zobrazovaci-metody/spirometr/metody-mereni-pruatoku-plynua)
- <span id="page-44-11"></span>[13] Dombi, J.; Dineva, A.: Adaptive Multi-round Smoothing Based on the Savitzky-Golay Filter. 01 2018, ISBN 978-3-319-62520-1, s. 446–454, doi:10.1007/978-3-319-62521-8\_38.
- <span id="page-44-1"></span>[14] Gu, C.; Wang, G.; Inoue, T.; aj.: Doppler radar vital sign detection with random body movement cancellation based on adaptive phase compensation. In *2013 IEEE MTT-S International Microwave Symposium Digest (MTT)*, June 2013, ISSN 0149-645X, s. 1–3, doi:10.1109/MWSYM.2013.6697618.
- <span id="page-44-4"></span>[15] Gupta, A. K.: Respiration Rate Measurement Based on Impedance Pneumography. [Online; navštíveno 25.11.2018]. URL http://www.ti.[com/lit/an/sbaa181/sbaa181](http://www.ti.com/lit/an/sbaa181/sbaa181.pdf).pdf
- <span id="page-44-3"></span>[16] Havlík, J.: Spirometrie. Katedra teorie obvodů CVUT, [Online; navštíveno 30.09.2018]. URL https://cw.fel.cvut.[cz/wiki/\\_media/courses/a6m31let/spirometrie](https://cw.fel.cvut.cz/wiki/_media/courses/a6m31let/spirometrie.pdf).pdf
- <span id="page-44-8"></span>[17] Holpp, D. W.: The Century of radar. URL https://www.100-jahre-radar.fraunhofer.[de/vortraege/Holpp-](https://www.100-jahre-radar.fraunhofer.de/vortraege/Holpp-The_Century_of_Radar.pdf)[The\\_Century\\_of\\_Radar](https://www.100-jahre-radar.fraunhofer.de/vortraege/Holpp-The_Century_of_Radar.pdf).pdf
- <span id="page-44-0"></span>[18] Huang, N.; Shen, Z.; Long, S.; aj.: The empirical mode decomposition and the Hilbert spectrum for nonlinear and non-stationary time series analysis. *Proceedings of the Royal Society of London. Series A: Mathematical, Physical and Engineering Sciences*, ročník 454, 03 1998: s. 903–995, doi:10.1098/rspa.1998.0193.
- <span id="page-44-9"></span>[19] Hymans, A. J.; Lait, J.: Analysis of a frequency-modulated continuous-wave ranging system. *Proceedings of the IEE - Part B: Electronic and Communication Engineering*, ročník 107, č. 34, July 1960: s. 365–372, ISSN 0369-8890, doi:10.1049/pi-b-2.1960.0130.
- <span id="page-44-10"></span>[20] Hyun, E.; Jin, Y.-S.; Lee, J.-H.: A Pedestrian Detection Scheme Using a Coherent Phase Difference Method Based on 2D Range-Doppler FMCW Radar. *Sensors*, ročník 16, č. 1, 2016, ISSN 1424-8220, doi:10.3390/s16010124. URL http://www.mdpi.[com/1424-8220/16/1/124](http://www.mdpi.com/1424-8220/16/1/124)
- <span id="page-44-5"></span>[21] Jeanne, V.; Asselman, M.; den Brinker, B.; aj.: Optical monitoring of the heart beat. In *WIT Transactions on Biomedicine and Health*, ročník 8, 2005, ISSN 1743-3525.
- <span id="page-44-7"></span>[22] Jeanne, V.; Asselman, M.; den Brinker, B.; aj.: Camera-based heart rate monitoring in highly dynamic light conditions. In *2013 International Conference on Connected Vehicles and Expo (ICCVE)*, Dec 2013, ISSN 2378-1289, s. 798–799, doi:10.1109/ICCVE.2013.6799899.
- <span id="page-44-6"></span>[23] Jensen, J. N.: *Camera-based Heart Rate Monitoring*. Bachelor thesis, Technical University of Denmark, 2014. URL http://www2.imm.dtu.[dk/pubdb/views/edoc\\_download](http://www2.imm.dtu.dk/pubdb/views/edoc_download.php/6796/pdf/imm6796.pdf).php/6796/pdf/imm6796.pdf
- <span id="page-45-7"></span>[24] Ko, H.-H.; Cheng, K.-W.; Su, H.-J.: Range resolution improvement for FMCW radars. In *2008 European Radar Conference*, Oct 2008, s. 352–355.
- <span id="page-45-6"></span>[25] Kumar, M.; Veeraraghavan, A.; Sabharwal, A.: DistancePPG: Robust non-contact vital signs monitoring using a camera. *Biomedical Optics Express*, ročník 6, č. 5, may 2015: str. 1565, ISSN 2156-7085, doi:10.1364/BOE.6.001565. URL https://www.osapublishing.org/boe/abstract.[cfm?uri=boe-6-5-1565](https://www.osapublishing.org/boe/abstract.cfm?uri=boe-6-5-1565)
- <span id="page-45-9"></span>[26] Lepil, O.: Fyzika pro gymnázia – Mechanické kmitání a vlnění.
- <span id="page-45-12"></span>[27] Leśniak, A.; Danek, T.; Wojdyla, M.: Application of Kalman Filter to Noise Reduction in Multichannel Data. *Schedae Informaticae*, ročník 17-18, 12 2009: s. 63–73, doi:10.2478/v10149-010-0004-3.
- <span id="page-45-0"></span>[28] Lin, J. C.: Noninvasive microwave measurement of respiration. *Proceedings of the IEEE*, ročník 63, č. 10, Oct 1975: s. 1530–1530, ISSN 0018-9219, doi:10.1109/PROC.1975.9992.
- <span id="page-45-2"></span>[29] Liu, L.; Liu, S.: Remote Detection of Human Vital Sign With Stepped-Frequency Continuous Wave Radar. *IEEE Journal of Selected Topics in Applied Earth Observations and Remote Sensing*, ročník 7, č. 3, March 2014: s. 775–782, ISSN 1939-1404, doi:10.1109/JSTARS.2014.2306995.
- <span id="page-45-10"></span>[30] LV, B.; FENG, Q.; YUAN, N.-c.: A Study on Frequency-shifting Blanket Jamming to LFM Pulse-compression Radar [J]. *Modern Radar*, ročník 1, 2009: str. 002.
- <span id="page-45-4"></span>[31] Madhav, K. V.; Krishna, E. H.; Reddy, K. A.: Extraction of surrogate respiratory activity from pulse oximeter signals using SSA. In *2016 International Conference on Electrical, Electronics, and Optimization Techniques (ICEEOT)*, March 2016, s. 1717–1721, doi:10.1109/ICEEOT.2016.7754979.
- <span id="page-45-1"></span>[32] Morgan, D. R.; Zierdt, M. G.: Novel signal processing techniques for Doppler radar cardiopulmonary sensing. *Signal Processing*, ročník 89, č. 1, 2009: s. 45 – 66, ISSN 0165-1684, doi:https://doi.org/10.1016/j.sigpro.2008.07.008. URL http://www.sciencedirect.[com/science/article/pii/S0165168408002211](http://www.sciencedirect.com/science/article/pii/S0165168408002211)
- <span id="page-45-11"></span>[33] Murphy, J. M.; Egan, M. G.: A comparison of PWM strategies for inverter-fed induction motors. *IEEE Transactions on Industry Applications*, , č. 3, 1983: s. 363–369.
- <span id="page-45-5"></span>[34] Młyńczak, G., Marcel & Cybulski: Impedance pneumography: Is it possible? *Proceedings of SPIE - The International Society for Optical Engineering*, 2012. URL https://www.researchgate.[net/publication/](https://www.researchgate.net/publication/258719699_Impedance_pneumography_Is_it_possible) [258719699\\_Impedance\\_pneumography\\_Is\\_it\\_possible](https://www.researchgate.net/publication/258719699_Impedance_pneumography_Is_it_possible)
- <span id="page-45-8"></span>[35] Otero, M.: Application of a continuous wave radar for human gait recognition. In *Signal Processing, Sensor Fusion, and Target Recognition XIV*, ročník 5809, International Society for Optics and Photonics, 2005, s. 538–549.
- <span id="page-45-3"></span>[36] Otomar, K.; kolektiv, a.: *Lékařská fyziologie*. Grada Publishing a.s., 2011, ISBN 9788024795287. URL https://books.google.[cz/books?id=kkqECwAAQBAJ](https://books.google.cz/books?id=kkqECwAAQBAJ)
- <span id="page-46-6"></span>[37] Poh, M.; McDuff, D. J.; Picard, R. W.: Advancements in Noncontact, Multiparameter Physiological Measurements Using a Webcam. *IEEE Transactions on Biomedical Engineering*, ročník 58, č. 1, Jan 2011: s. 7–11, ISSN 0018-9294, doi:10.1109/TBME.2010.2086456.
- <span id="page-46-7"></span>[38] Pursche, T.; Krajewski, J.; Moeller, R.: Video-based heart rate measurement from human faces. 01 2012, doi:10.1109/ICCE.2012.6161965.
- <span id="page-46-10"></span>[39] Sakamoto, T.: A 2-D image stabilization algorithm for UWB pulse radars with fractional boundary scattering transform. *IEICE transactions on communications*, ročník 90, č. 1, 2007: s. 131–139.
- <span id="page-46-4"></span>[40] Santo, A. E.; Carbajal, C.: Respiration rate extraction from ECG signal via discrete wavelet transform. In *2010 2nd Circuits and Systems for Medical and Environmental Applications Workshop (CASME)*, Dec 2010, s. 1–4, doi:10.1109/CASME.2010.5706679.
- <span id="page-46-9"></span>[41] Scalise, L.: Non Contact Heart Monitoring. 01 2012.
- <span id="page-46-5"></span>[42] Sharma, H.; Sharma, K.; Bhagat, O. L.: Respiratory rate extraction from single-lead ECG using homomorphic filtering. *Computers in Biology and Medicine*, ročník 59, 2015: s. 80 – 86, ISSN 0010-4825, doi:https://doi.org/10.1016/j.compbiomed.2015.01.024. URL http://www.sciencedirect.[com/science/article/pii/S0010482515000414](http://www.sciencedirect.com/science/article/pii/S0010482515000414)
- <span id="page-46-8"></span>[43] Steffen, M.; Heimann, K.; Bernstein, N.; aj.: Multichannel simultaneous magnetic induction measurement system (MUSIMITOS). *Physiol Meas*, ročník 29, č. 6, Jun 2008: s. 291–306.
- <span id="page-46-0"></span>[44] Tariq, A.; Ghafouri-Shiraz, H.: Vital signs detection using Doppler radar and continuous wavelet Transform. In *Proceedings of the 5th European Conference on Antennas and Propagation (EUCAP)*, April 2011, ISSN 2164-3342, s. 285–288.
- <span id="page-46-1"></span>[45] Tu, J.; Lin, J.: Fast Acquisition of Heart Rate in Noncontact Vital Sign Radar Measurement Using Time-Window-Variation Technique. *IEEE Transactions on Instrumentation and Measurement*, ročník 65, č. 1, Jan 2016: s. 112–122, ISSN 0018-9456, doi:10.1109/TIM.2015.2479103.
- <span id="page-46-3"></span>[46] VECHETA, M.: *SPIROMETRICKÁ MĚŘENÍ*. Bachelor thesis, VYSOKÉ UČENÍ TECHNICKÉ V BRNĚ, 2013. URL https://www.vutbr.[cz/studenti/zav-prace/detail/65564](https://www.vutbr.cz/studenti/zav-prace/detail/65564)
- <span id="page-46-2"></span>[47] Wang, J.; Wang, X.; Chen, L.; aj.: Noncontact Distance and Amplitude-Independent Vibration Measurement Based on an Extended DACM Algorithm. *IEEE Transactions on Instrumentation and Measurement*, ročník 63, č. 1, Jan 2014: s. 145–153, ISSN 0018-9456, doi:10.1109/TIM.2013.2277530.

## <span id="page-47-0"></span>**Príloha A**

# **Umiestnenie elektród a označenie zvodov EKG**

Na následných priložených obrázkoch je zobrazené umiestnenie jednotlivých EKG zvodov na ľudskom tele [A.1](#page-48-0) a značenie jednotlivých EKG zvodov [A.2.](#page-48-1)[\[3\]](#page-43-11)

<span id="page-48-0"></span>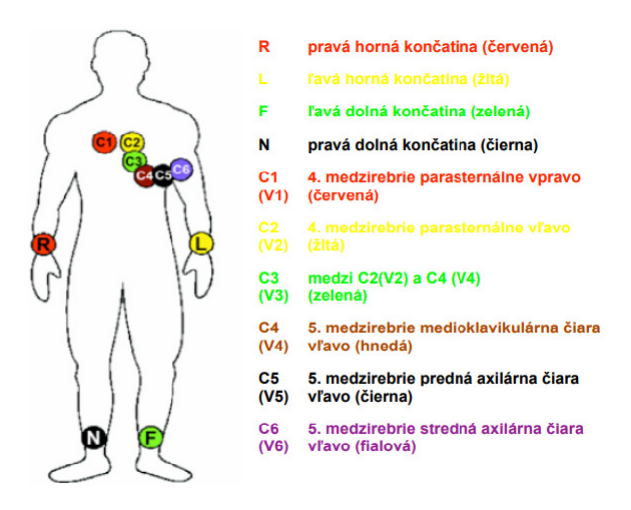

Obr. A.1: Umiestnenie jednotlivých zvodov. Zdroj:[https://zona](https://zona.fmed.uniba.sk/uploads/media/EKG_zvody.pdf).fmed.uniba.sk/uploads/ [media/EKG\\_zvody](https://zona.fmed.uniba.sk/uploads/media/EKG_zvody.pdf).pdf

<span id="page-48-1"></span>

|             |                                               | Označenie |                | <b>EKG</b> zvody         | Farba kábla       |
|-------------|-----------------------------------------------|-----------|----------------|--------------------------|-------------------|
| Zvody       | Umiestnenie elektródy                         |           | bipolárne      | unipolárne               |                   |
|             | pravá horná končatina                         | R(RA)     | $I. (RA-LA)$   | aVR                      | červená           |
| končatinové | ľava horná končatina                          | L(LA)     | $II. (RA-LF)$  | aVL                      | žltá              |
|             | ľavá dolná končatina                          | F(LF)     | $III.(LF-LA)$  | aVF                      | zelená            |
|             | pravá dolná končatina                         | N         | uzemnenie      |                          | čierna            |
|             | 4. medzirebrie parasternálne - vpravo         | a         | $_{\rm V1}$    |                          | červená1          |
|             | 4. medzirebrie parasternálne - vľavo          | b         | V <sub>2</sub> |                          | žltá <sub>2</sub> |
| hrudné      | medzi V2 a V4 - vľavo                         | c         | V <sub>3</sub> |                          | zelená3           |
|             | 5. medzirebrie MC čiara - vľavo               | d         | V <sub>4</sub> |                          | hnedá4            |
|             | 5. medzirebrie predná axilárna čiara - vľavo  | e         | V <sub>5</sub> | $\overline{\phantom{a}}$ | čierna5           |
|             | 5. medzirebrie stredná axilárna čiara - vľavo | f         | V <sub>6</sub> |                          | fialová6 (modrá)  |

Obr. A.2: Tabuľka jednotlivých ekg zvodov. Zdroj:[https://zona](https://zona.fmed.uniba.sk/uploads/media/EKG_zvody.pdf).fmed.uniba.sk/uploads/ [media/EKG\\_zvody](https://zona.fmed.uniba.sk/uploads/media/EKG_zvody.pdf).pdf